# The **mglTEX** package<sup>\*</sup>

Diego Sejas Viscarra† Alexey Balakin‡

July 9, 2016

#### Abstract

MathGL is a fast and efficient library by Alexey Balakin for the creation of high-quality publication-ready scientific graphics. Although it defines interfaces for many programming languages, it also implements its own scripting language, called MGL, which can be used independently. With the package mglTEX, MGL scripts can be embedded within any IATEX document, and the corresponding images are automatically created and included.

This manual documents the usage of the commands and environments of mgIT<sub>F</sub>X.

# Contents

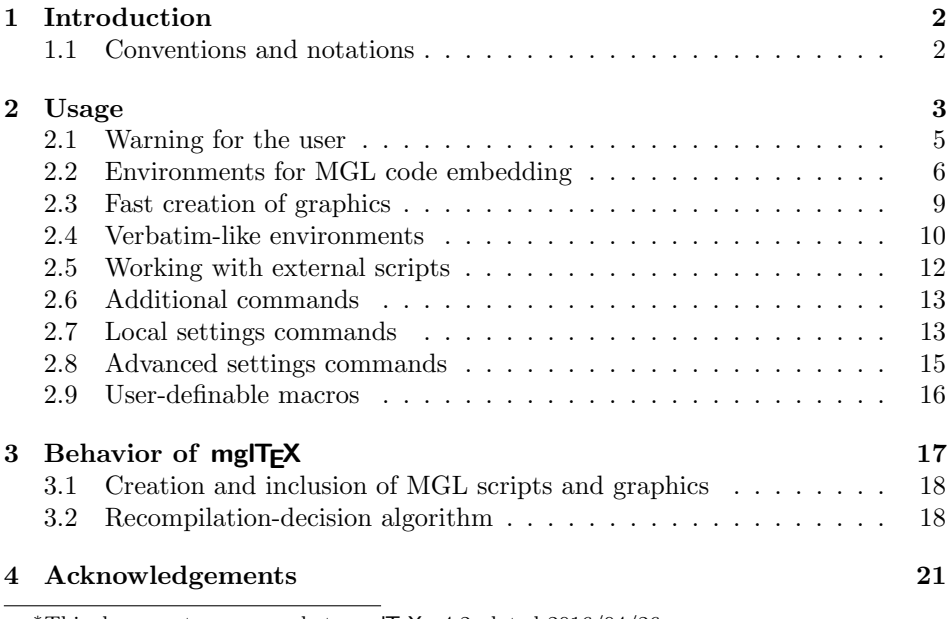

<sup>∗</sup>This document corresponds to mglTEX v4.2, dated 2016/04/26.

†dsejas.mathematics@gmail.com

<sup>‡</sup>mathgl.abalakin@gmail.com

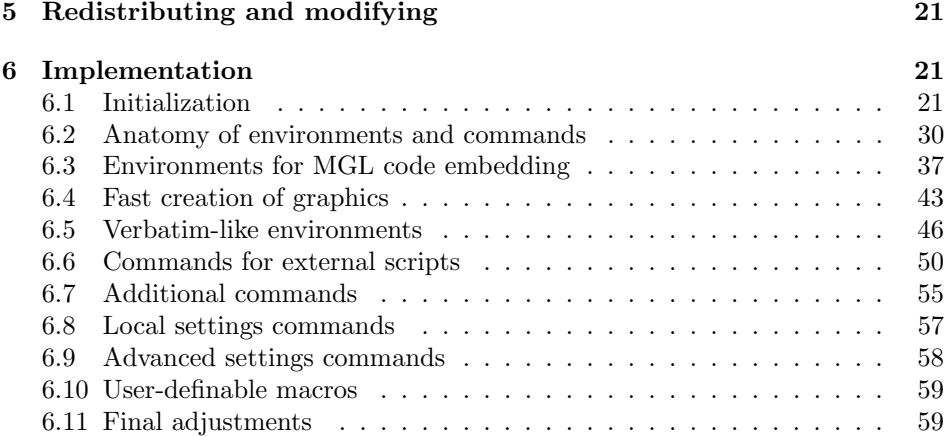

# <span id="page-1-0"></span>1 Introduction

MathGL is a fast and efficient library by Alexey Balakin for the creation of highquality publication-ready scientific graphics. It implements more than 50 different types of graphics for 1d, 2d and 3d large sets of data. It supports exporting images to bitmap formats (PNG, JPEG, BMP, etc.), or vector formats (EPS, TEX, SVG, etc.), or 3d image formats (STL, OBJ, XYZ, etc.), and even its own native 3d format, MGLD. MathGL also defines its own vector font specification format, and supports UTF-16 encoding with TEX-like symbol parsing. It supports various kinds of transparency and lighting, textual formula evaluation, arbitrary curvilinear coordinate systems, loading of subroutines from .dll or .so libraries, and many other useful features.

MathGL has interfaces for a wide variety of programming languages, such as  $C/C++$ , Fortran, Python, Octave, Pascal, Forth, and many others, but it also defines its own scripting language, called MGL, which can be used to generate graphics independently of any programming language. The mglTEX package adds support to embed MGL code inside LAT<sub>EX</sub> documents, which is automatically extracted and executed, and the resulting images are included in the document.

Besides the obvious advantage of having available all the useful features of MathGL, mglTEX facilitates the maintenance of your document, since both code for text and code for graphics are contained in a single file.

#### <span id="page-1-1"></span>1.1 Conventions and notations

For what's left of this manual, the symbols " $\langle$ " and " $\rangle$ " will enclose the description of an object that should be placed in that location; this is called a meta-variable. For example,  $\langle text \rangle$  is a meta-variable that indicates that in that location should be placed any form of text.

In order to save space and time, some special conventions should be applied to meta-variables:

- 1. Any meta-variable that contain the word directory indicates the name of a directory, in the form of an absolute or relative path, ending with the slash  $($ "/") character.
- 2. Any meta-variable that contain the word subdirectory indicates a relative path ending with the slash  $($ "/") character.
- 3.  $\langle x_1|x_2| \dots |x_n \rangle$  indicates that any of the values  $x_1, x_2, \dots, x_n$  can be placed there. A special case is  $\langle x_1|x_2| \ldots \rangle$ , where no upper limit is set.
- 4. The possible values of a meta-variable could also be indicated by a property. For example  $\langle x : x > 0 \rangle$  indicates that any positive value can be used in that location.
- 5. A meta-variable of the form  $\langle$  *list of something* or  $\langle$  *something list* $\rangle$  indicate a comma-separated list of values of type  $\langle something\rangle$ ; if only one value is used, no comma is needed.
- 6. A meta-variable with underscores  $(\tilde{\ }^{\prime} \tilde{\ }^{\prime})$  in its description indicate that spaces should not be used in that location.
- 7. (key-val list) refers to a list of (key)=(value) pairs of options, where (key) is a keyword name for an option and  $\langle value \rangle$  is a value assigned to it.

As is conventional for LATEX packages, the environments and commands defined by  $mg$ T<sub>E</sub>X accept optional commands inside brackets (" $[$ " and " $]$ "), and mandatory arguments inside curly braces (" $\{\text{``} \text{''} \text{ and } \text{``} \}$ ").

While reading the following, it must be noted that most of  $mg$  $\text{Tr}X$  settings have three modes: global, local and private. A setting is *global* if it applies to the whole document, it is local if it applies to the document from one point onwards, and it is private if it applies only to a particular MGL script. Global settings are set thorugh package options or with the command \mglsettings (explained later), local settings have associated commands (subsection [2.7\)](#page-12-1), and private settings are specified as optional arguments for environments and commands. An example of this would be the package option  $4q$ , the command  $\mathrm{log}1$ quality $\{4\}$ , and the optional argument for environments and commands quality=4, to set the quality for graphics to 4 in the three different modes, respectively.

### <span id="page-2-0"></span>2 Usage

The simplest way to load mglT<sub>F</sub>X to a L<sup>AT</sup>F<sub>N</sub> document is to write the command

#### \usepackage{mgltex}

in the preamble. Alternatively, one can pass a number of options to the package by means of the syntax

 $\text{N}$ usepackage $[\langle options\; list \rangle]$ {mgltex},

where  $\langle options\ list\rangle$  can contain one or more of the following options:

- draft: The generated images won't be included in the document. This option is useful when fast compilation of the document is needed.
- final: Overrides the draft option.
- on: To rewrite, recompile and include the changed MGL scripts and/or corresponding graphics.
- off: To avoid creation, compilation and/or inclusion of the MGL scripts and corresponding images.
- comments: To allow the contents of the mglcomment environments to be shown in the IAT<sub>F</sub>X document.
- nocomments: To avoid showing the contents of the mglcomment environments in the L<sup>AT</sup>EX document.
- gray: To create the MGL graphics in gray-scale mode.
- color: To create the MGL graphics in color mode.
- 1x,  $\ldots$ , 9x: To specify the scale for the creation of graphics (1x is normal scaling, 2x is twice as bigger, etc).
- $0q, \ldots, 9q$ : To specify the quality for the creation of graphics. An info message indicating the characteristics of the chosen quality is printed in the .log file according to the following table:

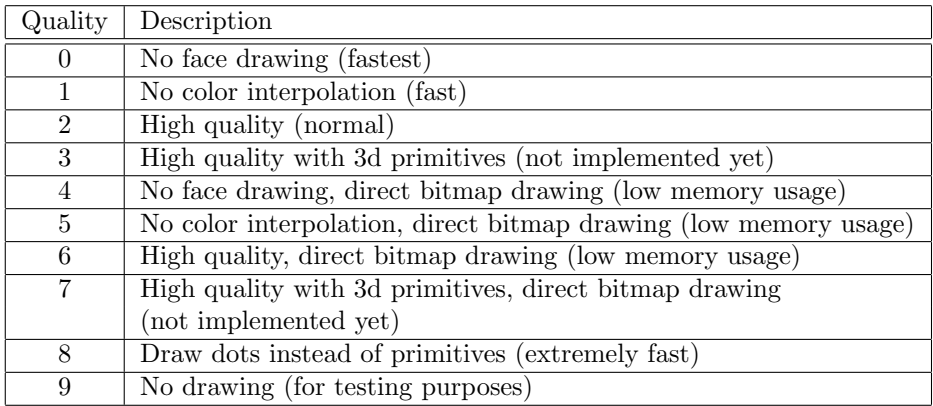

- 0v, 1v, 2v: To set the default variant of arguments for the MGL commands.
- png, jpg, jpeg: To export images to a bitmap format.
- eps, epsz: To export to uncompressed/compressed vectorial EPS format.
- bps, bpsz: To export to uncompressed/compressed bitmap EPS format.
- **pdf:** To export to 3D PDF format.
- tex: To export to  $\frac{1}{4}$ F<sub>F</sub>X/*tikz* document.

If two or more mutually exclusive options are specified, only the last one will be used by mgIT<sub>F</sub>X. For example, if one specifies the options  $Oq$ ,  $3q$  and  $8q$ —in that order—, then the quality will be set to 8.

Observe the off option is similar to the draft option, with the exception that draft deactivates inclusion of graphics for the mglTEX and graphicx packages simultaneously, while the off option only deactivates  $mg \to Y$  functionalities (creation and/or inclusion of scripts and graphics), not affecting graphicx. This could be useful to recognize which images are created with MGL, and which are only included. Another possible use for this option is to avoid recompilation of scripts when they must be constantly changed until their final version.<sup>[1](#page-4-1)</sup>

There are two ways to compile a document with  $mg\mathsf{Tr}X$ : The first way is to run

```
latex --shell-escape \langle document \rangle.tex
```
three times, since the first run will detect changes in the scripts; the second run will extract the MGL code, execute it and include some of the resulting graphics, while the third run will include the remaining graphics. The second way is to run

```
latex \langle document \rangle.tex
```
twice to detect changes in MGL code and to extract it, then compile the generated scripts with the program mglconv (part of MathGL bundle), and execute latex  $\langle document \rangle$ .tex once more to include the graphics.<sup>[2](#page-4-2)</sup> (More on the recompilation-decision mechanism of mglT<sub>E</sub>X can be found in subsection [3.2.](#page-17-1))

#### <span id="page-4-0"></span>2.1 Warning for the user

Before we continue the description of the package, it must be pointed out that mglT<sub>F</sub>X assummes that the command \end{ $\langle MGL$  environment}, that ends the corresponding  $\langle MGL$  environment), occupies its own physical line of LATEX code. So the correct forms of use of environments are the following:

```
\begin{cases} \langle MGL \; environment \rangle \end{cases}\langle contents\ of\ the\ environment\rangle\text{{}(environment) }
```
and

 $\begin{array}{c}\n\begin{array}{c}\n\text{begin{pmatrix}\nMGL\ environment\end{pmatrix}\n\end{array}$  $\text{{}(environment) }$ 

<span id="page-4-1"></span><sup>&</sup>lt;sup>1</sup>mglT<sub>E</sub>X has a convinient recompilation-decision algorithm that enables recompilation for changed scripts only (see subsection [3.2\)](#page-17-1).

<span id="page-4-2"></span> ${}^{2}$ If no changes were made to scripts intended to create graphics, only one LAT<sub>E</sub>X run is needed.

The following form will cause problems:

 $\begin{array}{c}\Phi\begin{pmatrix}MGL\text{ environment}\end{pmatrix}\end{array}$  $\langle environment \rangle\}$ 

mglTEX depends on the verbatim package to define its environments. One of the characteristics of verbatim is that it transcripts everything contained between the begining and the end of an environment, including spaces before an  $\end{math}$  $\{environment\}$  command. This should not be a problem, except for the fact that mglTEX has a mechanism to detect changes in MGL scripts in order to recompile them (see subsection [3.2\)](#page-17-1), and the mentioned spaces in the scripts and their counterparts in the LATEX document can't be recognized properly as identical when compared, causing the package to recompile the scripts even when they haven't changed, rendering the mechanism useless.<sup>[3](#page-5-1)</sup> In order to avoid this glitch, the facilities provided by verbatim have been adapted to ignore everything before  $\text{MGL environment}$ , including spaces and, unfortunately, MGL code.

It should also be pointed out that the default behavior of the verbatim package makes the following form to ignore the htexti after the \endhMGL environmenti, issuing a warning.

 $\begin{cases} \Delta & \text{or} \end{cases}$  $\langle contents\ of\ the\ environment\rangle$  $\end{math}$ kend $\{MGL$  environment $\}$ text $\rangle$ 

#### <span id="page-5-0"></span>2.2 Environments for MGL code embedding

mgl The main environment defined by  $mg \nabla F \times$  is mgl. It extracts its contents to a main script, called  $\langle main\_script\_name\rangle$ .mgl, where  $\langle main\_script\_name\rangle$  stands for a name specified by the user with the \mglname command (explained later), or the name of the LATEX document being executed otherwise; this script is compiled, and the corresponding image is included.

> $\begin{align} \begin{bmatrix} \text{mg1} & \text{g2} \\ \text{h} & \text{g2} \\ \text{h2} & \text{h3} \\ \text{h4} & \text{h5} \\ \text{h5} & \text{h7} \\ \text{h8} & \text{h8} \\ \text{h9} & \text{h8} \\ \text{h1} & \text{h8} \\ \text{h2} & \text{h8} \\ \text{h1} & \text{h8} \\ \text{h2} & \text{h8} \\ \text{h3} & \text{h8} \\ \text{h4} & \text{h8} \\ \text{h5} & \text{h8} \\ \text{h8} & \text{h8} \\$  $\langle MGL \ code \rangle$ \end{mgl}

Here,  $\langle key-val \; list \rangle$  can have the following optional arguments:

- bb, bbllx, bblly, bburx, bbury, natwidth, natheight, hiresbb, viewport, trim, angle, origin, width, height, totalheight, keepaspectratio, scale, clip, draft, type, ext, read, command: These are the same options of the \includegraphics command from the graphicx package.
- gray: Can be used to activate (gray=on or gray=1) or deactivate (gray=off or gray=0) gray-scale mode privately (only for the current graphic).

<span id="page-5-1"></span><sup>&</sup>lt;sup>3</sup>It is currently unknown for the author why this spaces aren't detected properly. Help would be appreciated.

- mglscale: Any positive value for this option is used to physically scale the resulting image file, i.g., mglscale=2 will create an image file twice as bigger.
- quality: Sets the quality of the current graphic. Valid values are integers between 0 and 9.
- variant: Sets the variant of argument for the commands in the current script.
- imgext: Can be used to set the extension for the current image.
- label: Can be used to indicate a name for the corresponding graphic (otherwise, an automatic naming will be applied)
- mgladdon This environment adds its contents to the document's main script, but it doesn't produce any image. It doesn't require any kind of arguments. It is useful to add "complementary code", like instructions to load dynamic libraries, set default size for the graphics, etc.

# \begin{mgladdon}  $\langle MGL \ code \rangle$

\end{mgladdon}

mglfunc Is used to define MGL functions within the document's main script. It takes one mandatory argument, which is the name of the function, plus one optional argument, which specifies the number of arguments of the function (the default is 0). The environment needs to contain only the body of the function, since the lines "func  $\{function_name\}$   $\{number\ of\ arguments\}$ " and "return" are appended automatically at the beginning and the end, respectively. The resulting code is written at the end of the document's main script, after the stop command, which is also written automatically.

> $\begin{equation*} \begin{bmatrix} \text{in{Im}(h)} \end{bmatrix} \left\{ \text{in{Im}(h)} \right\} \end{equation*}$  $\langle MGL$  function body)

\end{mglfunc}

mglcode It has the same function as the mgl environment, but the corresponding code is written to a separate script, whose name is specified as mandatory argument. It accepts the following optional arguments:

- bb, bbllx, bblly, bburx, bbury, natwidth, natheight, hiresbb, viewport, trim, angle, origin, width, height, totalheight, keepaspectratio, scale, clip, draft, type, ext, read, command: These are the same options of the \includegraphics command from the graphicx package.
- gray: Can be used to activate (gray=on or gray=1) or deactivate (gray=off or gray=0) gray-scale mode privately (only for the current graphic).
- mglscale: Any positive value for this option is used to physically scale the resulting image file, i.g., mglscale=2 will create an image file twice as bigger.
- quality: Sets the quality of the current graphic. Valid values are integers between 0 and 9.
- variant: Sets the variant of argument for the commands in the current script.
- imgext: Can be used to set the extension for the current image.

 $\begin{equation*} \begin{bmatrix} \text{log}(\text{key-val list}) & \text{arg}(\text{name}) \end{bmatrix} \end{equation*}$  $\langle MGL \ code \rangle$ 

\end{mglcode}

mglscript The code within mglscript is written to a script whose name is specified as mandatory argument, but no image is produced. It is useful for creation of MGL scripts which can be later post-processed by another package, like listings or pygments.

 $\begin{align} \begin{cases} \text{Im}(script\cdot) & \text{Im}(s^2) \end{cases} \end{align}$ 

 $\langle MGL \ code \rangle$ 

\end{mglscript}

mglsetupscript This is used to create a common "setup" script to define constants, parameters, etc. that will be available to the others.

\begin{mglsetupscript}

 $\langle MGL \ code \rangle$ 

#### \end{mglsetupscript}

If called more than once, it will overwrite the setup code. Also note that it should be used only to define constants, parameters and things like that, but not graphical objects like axis or grids, because the mgl environment clears every graphical object before creating the image.[4](#page-7-0)

For example, one could write

\begin{mglsetupscript} define gravity 9.81 # [m/s^2] \end{mglsetupscript}

to make the constant gravity available to every script.

mglcommon This is a synomyn for the mglsetupscript environment. It is and will always be kept in mglT<sub>F</sub>X for backwards compatibility with older versions of the package, but its use is deprecated.

<span id="page-7-0"></span><sup>4</sup>This problem occurs only with the mgl environment, so you could use mglcommon to create many graphics with the same axis, grid, etc., with environments like mglcode, but in that case the best option is to use the mglsetup environment together with the \mglplot command.

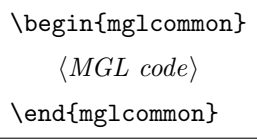

#### <span id="page-8-0"></span>2.3 Fast creation of graphics

mglTEX defines a convenient way to work with many graphics that have exactly the same settings (same rotation angles, same type of grid, same lighting, etc.): instead of writing repetitive code every time it's needed, it can be stored inside a mglsetup environment, and then can be used when needed with the \mglplot command.

mglsetup This environment is defined as a special case of the mglfunc environment. It accepts one mandatory argument, which is a keyword (name) associated to the corresponding block of code (MGL function body).

> $\begin{align} \begin{bmatrix} \text{mglsetup} \end{bmatrix} \end{align}$  $\langle MGL \ code \rangle$ \end{mglsetup}

- \mglplot This command is used for fast generation of graphics with default settings, and can be used in parallel with the mglsetup environment. It accepts one mandatory argument which consists of MGL instructions, separated by the symbol ":", and can span through various text lines. It accepts the following optional arguments:
	- bb, bbllx, bblly, bburx, bbury, natwidth, natheight, hiresbb, viewport, trim, angle, origin, width, height, totalheight, keepaspectratio, scale, clip, draft, type, ext, read, command: These are the same options of the \includegraphics command from the graphicx package.
	- gray: Can be used to activate (gray=on or gray=1) or deactivate (gray=off or gray=0) gray-scale mode privately (only for the current graphic).
	- mglscale: Any positive value for this option is used to physically scale the resulting image file, e.g., mglscale=2 will create an image file twice as bigger.
	- quality: Sets the quality of the current graphic. Valid values are integers between 0 and 9.
	- variant: Sets the variant of argument for the commands in the current script.
	- imgext: Can be used to set the extension for the current image.
	- label: Can be used to indicate a name for the corresponding graphic (otherwise, an automatic naming will be applied)
- setup: Specifies a keyword associated to a mglsetup block, which will be executed before the code in the mandatory argument.
- separator: Specifies a text symbol that will break the code in the mandatory argument into a new physical line in the main script every time is encountered.

 $\mathcal{h}(key-val list)$  { $\mathcal{h}(MGL code)$ }

#### <span id="page-9-0"></span>2.4 Verbatim-like environments

The main purpose of these environments is to typeset their contents to the LAT<sub>EX</sub> document, elegantly separated from the rest of the text. They have two versions: an unstarred version which can be listed later with the \listofmglscripts command (explained later), and a starred version which won't be listed.

Although these environments are intended to mimic the behavior of the verbatim environment from LAT<sub>E</sub>X, there is an important difference, namely, long lines will be broken when the page margin is reached. This intended behavior is set because a language like MGL can easily have very long lines of code, like textual formulas, vectors input as lists of values, etc. Of course, no hyphenation will be performed, but the code will be indented in the second, third, etc. continuation lines by an amount specified by \mglbreakindent (explained later).

mglblock Besides typesetting its contents to the document, mglblock creates a script mglblock\* whose name is specified as mandatory argument. It accepts one optional argument:

> • lineno: Used to activate (lineno=true or simply lineno) or deactivate (lineno=false) line numbering inside the environment.

By default, each line of code is numbered.

 $\begin{equation*} \begin{bmatrix} \text{log1block}[key-val] & \text{log1} \\ \text{log1} & \text{log1} \end{bmatrix} \end{equation*}$  $\langle MGL \ code \rangle$ 

\end{mglblock}

 $\begin{align} \begin{bmatrix} \text{mglblock*} \end{bmatrix} < \text{key-val list} \end{align}$  $\langle MGL \ code \rangle$ 

\end{mglblock\*}

<span id="page-9-1"></span>The ouput looks like this:

example\_script.mgl

```
1. new x 50 40 '0.8*sin(pi*x)*sin(pi*(y+1)/2)'
2. new y 50 40 '0.8*cos(pi*x)*sin(pi*(y+1)/2)'
3. new z 50 40 '0.8*cos(pi*(y+1)/2)'
```

```
4. title 'Parametric surface' : rotate 50 60 : box
5. surf x y z 'BbwrR'
```
mglverbatim This environment only typesets its contents to the LAT<sub>E</sub>X document without  $mglverbatin*$  creating any script. It accepts two optional arguments creating any script. It accepts two optional arguments

- lineno: Used to activate (lineno=true or simply lineno) or deactivate (lineno=false) line numbering inside the environment.
- label: Used to specify a name associated to the corresponding code.

The default behavior is to number each line of code.

 $\begin{equation*} \begin{bmatrix} \text{log}\left( \text{log}\left( \text{log$  $\langle MGL \ code \rangle$ \end{mglverbatim}  $\begin{align} \begin{bmatrix} \text{mglverb} \end{bmatrix} \begin{bmatrix} \text{kg-val } list \end{bmatrix} \end{align}$  $\langle MGL \ code \rangle$ 

<span id="page-10-0"></span>\end{mglverbatim\*}

The output looks like this without label:

1. new x 50 40 '0.8\*sin(pi\*x)\*sin(pi\*(y+1)/2)' 2. new y 50 40 '0.8\*cos(pi\*x)\*sin(pi\*(y+1)/2)' 3. new z 50 40 '0.8\*cos(pi\*(y+1)/2)' 4. title 'Parametric surface' : rotate 50 60 : box 5. surf x y z 'BbwrR'

If a label is specified, the output will look exactly as that of the mglblock environment.

mglcomment This environment is used to embed comments. The comment won't be visible in the case of the user passing the option nocomments to the package, but it will be typeset verbatim to the document if the user passes the option comments.

> \begin{mglcomment}  $\langle Comment \rangle$ \end{mglcomment}

If the user requests visible comments, this will result in the appearance of something like the following in the LATEX document:

< - - - - - - - - - - - - - - - mglTEX comment - - - - - - - - - - - - - - - > This is a mglTeX comment  $\langle$  -------------- - mglT<sub>F</sub>X comment --------------->

#### <span id="page-11-0"></span>2.5 Working with external scripts

mglTEX provides convenient ways to deal with external scripts (scripts that exist in their own files, independently of the LATEX document, like scripts sent by a colleague or created before the actual writing of the LATEX document, etc). It must be noted, however, that the package works on the suposition that these scripts are in their final version, so no change detection is performed on them. If a external script is changed, the corresponding graphic must be manually deleted in oreder to force recompilation.

\mglgraphics This command takes the name of an external MGL script as mandatory argument, which will be automatically executed, and the resulting image will be included. The same optional arguments accepted by this command are:

- bb, bbllx, bblly, bburx, bbury, natwidth, natheight, hiresbb, viewport, trim, angle, origin, width, height, totalheight, keepaspectratio, clip, draft, type, ext, read, command: These are the same options of the \includegraphics command from the graphicx package.
- gray: Can be used to activate (gray=on or gray=1) or deactivate (gray=off or gray=0) gray-scale mode privately (only for the current graphic).
- mglscale: Any positive value for this option is used to physically scale the resulting image file, i.g., mglscale=2 will create an image file twice as bigger.
- quality: Sets the quality of the current graphic. Valid values are integers between 0 and 9.
- variant: Sets the variant of argument for the commands in the current script.
- imgext: Can be used to set the extension for the current image.
- path: Can be used to specify the location of the script.

\mglinclude This command is the equivalent of the mglverbatim environment for external \mglinclude\* scripts. It takes one mandatory argument, which is the name of a MGL script, which will be automatically transcript *verbatim* on the LAT<sub>EX</sub> document. It accepts the following optional arguments:

- lineno: Used to activate (lineno=true or simply lineno) or deactivate (lineno=false) line numbering inside the environment.
- path: Can be used to specify the location of the script.

The unstarred version of this command will be listed if \listofmglscripts is used (explained later), while the starred version won't.

 $\mathcal{h}_{\text{reglineIndex}}$  [ $\mathcal{h}_{\text{reglineIndex}}$ ] { $\mathcal{h}_{\text{compline}}$ }

 $\mathcal{S}[\{key-val\ list\}]$ 

#### <span id="page-12-0"></span>2.6 Additional commands

\listofmglscripts Opens a new section or chapter—depending on the LATEX class used—, where all the scripts that have been transcript in the document with the unstarred versions of the mglblock and mglverbatim environments, and the \mglinclude command, are listed. In case a mglverbatim is used, but no label is specified, the default name to display is specified by the \mglverbatimname macro (explained later), otherwise, the corresponding label is typeset.

\listofmglscripts

The output is like this:

### List of MGL scripts

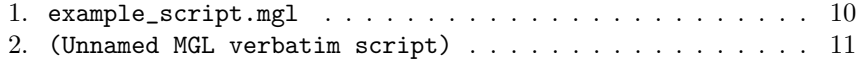

\mglTeX This command just pretty-prints the name of the package, i.e., the logo: \mglTeX\*

mglTEX

The starred version will also print the version in a coherent manner.

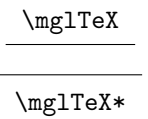

In an environment where the typesetting of the logo is impossible (a text editor, for instance), it can (and should) be replaced by "mglTeX".

#### <span id="page-12-1"></span>2.7 Local settings commands

These commands are intended to be equivalent to the package options, but with a local-only effect, meaning that the new settings are applied from the point these commands are used onward.

\mglswitch This command is equivalent to the package options on and off, depending on the argument passed.

 $\mathcal{h}_{\text{off} |on |0 |1}$ 

Observe that \mglswitch{on} and \mglswitch{off} can be used to save time when writing a document, wrapping a section with them, avoiding recompilation of the corresponding scripts.

\mglcomments This command is equivalent to the package options comments and nocomments, depending on the argument passed.

 $\text{Loglcomments}\{\text{on} |0 |1 \}$ 

\mglgray It is equivalent to the package options gray and color, depending on the argument passed.

 $\arg\{of |on|0 |1\rangle\}$ 

\mglscale Can be used to specify the default scaling for the creation of MGL graphics (1 is normal scaling, 2 is twice as bigger, etc.).

 $\tag{x : x > 0}$ 

\mglquality The default quality for the creation of MGL graphics can be specified locally with this command. An info message will be printed in the .log file indicating the characteristics of the chosen value, according to the following table:

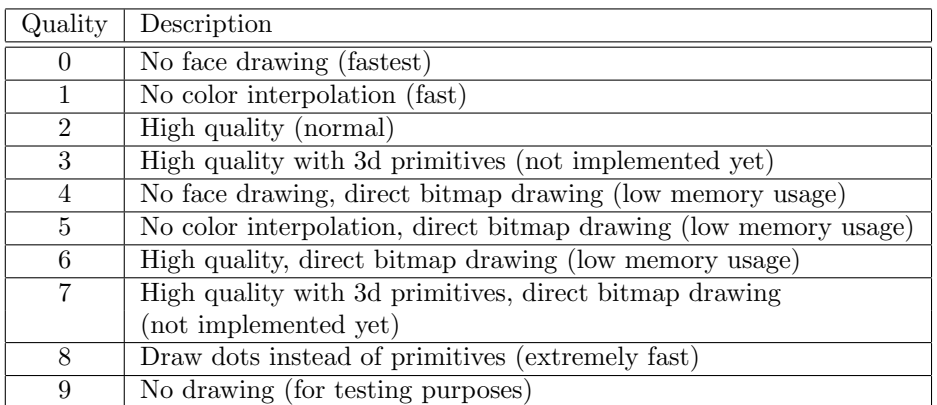

If a non available quality is chosen, it will be changed to 2 (the default), and a warning message will be issued for the user.

 $\mathcal{L}_{\text{mglquality}}\{\langle \theta |1 | \dots |9 \rangle\}$ 

\mglvariant It is useful to set the default variant of arguments for MGL commands.

 $\mathrm{\{0 |1 |...}\}$ 

\mglimgext Can be used to specify the extension to save graphics.

 $\mathrm{im}$ glimgext $\{\langle image \ extension \rangle\}$ 

\mglname If used in the preamble of the document this commands just sets the name of the. If used after the \begin{document} command, it will force the closure of the current main script, create the corresponding graphics, and start a new main script with the specified name.

 $\mathcal{m}$ ame{ $\{main\_script\_name\}$ }

The use of this command is encouraged when writing large documents, like books or thesis, to create a main script per document block (section, chapter, part, etc.). Since the mgl environment and the \mglplot command use an internal counter to automatically name scripts, unless the label option is used; if a new script is added this way to the document, it will alter the original numbering, causing mglTEX to recompile the scripts from that point on (for more details, read subsection [3.2\)](#page-17-1). If the \mglname command is used, only the scripts of the current document block will be recompiled.

#### <span id="page-14-0"></span>2.8 Advanced settings commands

Although mglTEX is completely functional without any further set up, there are some parameters of its behavior that could be useful to modify. The following commands must be used in the preamble of the document only, since the first MGL script is created at the moment of the \begin{document} command, and otherwise they could create weird errors during compilation; trying to use them somewhere else will produce an error.

 $\text{Im}$  This command can be used to specify the main working directory for mglT $\text{F}$ X. Inside it, the scripts, backup files and graphics will be created, or can be separated inside subdirectories. This is useful, for example, to avoid many scripts and graphics from polluting the directory where the LAT<sub>EX</sub> document is.

 $\mathrm{dim\_directory}\}$ 

 $\mathcal{I}_{\mathcal{F}}$ 's  $\{main\_directory\}$  where the MGL scripts will be created.

 $\mg{lscriptsdir}{\text{scripts}}$ 

 $\rightarrow$  It specifies the subdirectory inside mglTFX's  $\{main\_directory\}$  where the MGL graphics will be created, including the ones from external scripts (not embedded inside the LATEX document).

 $\nglgraphicsdir{\langle graphics\_subdirectory\rangle}$ 

 $\mathcal{L}_{\text{mglbackup}}$  It specifies the subdirectory inside mglT<sub>E</sub>X's  $\langle main\_directory \rangle$  where backups for the MGL scripts will be created.

 $\mg{blackupsdir{\backslash backups\_subdirectory}}$ 

The above commands can be used in various combinations. For example, if none of them is used, the scripts, graphics and backups will be created inside the same path where the LATEX document is being compiled; if only  $\mathcal{S}$  is used, they will be created inside  $\langle main\text{-}directory \rangle$ ; if only \mgldir and \mglscriptsdir are used, the scripts will be created inside  $\langle main\_directory \rangle \langle scripts\_subdirectory \rangle$ , while the graphics and backups will be inside  $\langle main\_directory \rangle$  only; if  $\mathcal{L}$  isn't used, but the other commands are, the  $\langle$ scripts\_subdirectory $\rangle$ ,  $\langle$ graphics\_subdirectory $\rangle$  and  $\langle$ backups\_subdirectory $\rangle$  folders will be inside the folder where the LAT<sub>EX</sub> document is being compiled.

\mglpaths In case of having external MGL scripts, it is not recommended to place them inside the same location as where the embedded scripts are extracted, since they could be accidentally overwritten or deleted by the user; they should be separated in a folder which can be specified in the form of an absolute or relative path using this command.

 $\label{eq:optimal} $$\mg1paths\{\directory\ list\}\$ 

This command can be used many times or can be used to specify many paths at once. In the case of using it many times, each call will add the new directory or directories to the list of searching paths.

\mglsettings This command has been added for the confort of the user, since it handles all of the basic and advanced settings of mglTEX, as an alternative to some package options and commands. It takes one mandatory argument which should be a list of  $\langle key \rangle = \langle value \rangle$  pairs, according to the following table:

| Key         | Value                                                               | Description                            |
|-------------|---------------------------------------------------------------------|----------------------------------------|
| dir         | $\langle main\_directory \rangle$                                   | The main working directory             |
| scriptsdir  | $\langle scripts\_subdirectory\rangle$                              | The subdirectory for scripts creation  |
| graphicsdir | $\langle$ graphics_subdirectory $\rangle$                           | The subdirectory for graphics creation |
| backupsdir  | $\langle$ backups_subdirectory                                      | The subdirectory for backups creation  |
| paths       | directory list                                                      | Paths to external scripts              |
| switch      | $\langle \textit{off}  \textit{on}  \textit{0}  \textit{1} \rangle$ | Turn off/on mglTFX                     |
| comments    | $\left[ \textit{off}\right]$ on $\left  0\right $ 1)                | Turn off/on comments                   |
| gray        | $\langle$ off $ on 0 1\rangle$                                      | Turn off/on gray-scale mode            |
| mglscale    | $\langle x : x > 0 \rangle$                                         | Scale for creation of graphics         |
| quality     | $\langle \theta   1   \dots   \theta \rangle$                       | Quality for creation of graphics       |
| variant     | $\langle \theta   1   \dots \rangle$                                | Variant of arguments for MGL commands  |
| imgext      | <i>image extension</i> $\rangle$                                    | Extension for creation of graphics     |

 $\mg{key-val list}\$ 

#### <span id="page-15-0"></span>2.9 User-definable macros

There are macros that the user is allowed to modify in order to customize some aspects of the behavior of mglTEX. For example, if writing in spanish, french or russian, the user would like to modify the name of the common script, the words typeset in the separator lines of mglTeX comments, the name of the list of MGL scripts, etc.

\mglsetupscriptname It is the name for the common setup script that takes the contents of the mglseuptscipt or mglcommon environments. The default name is defined by

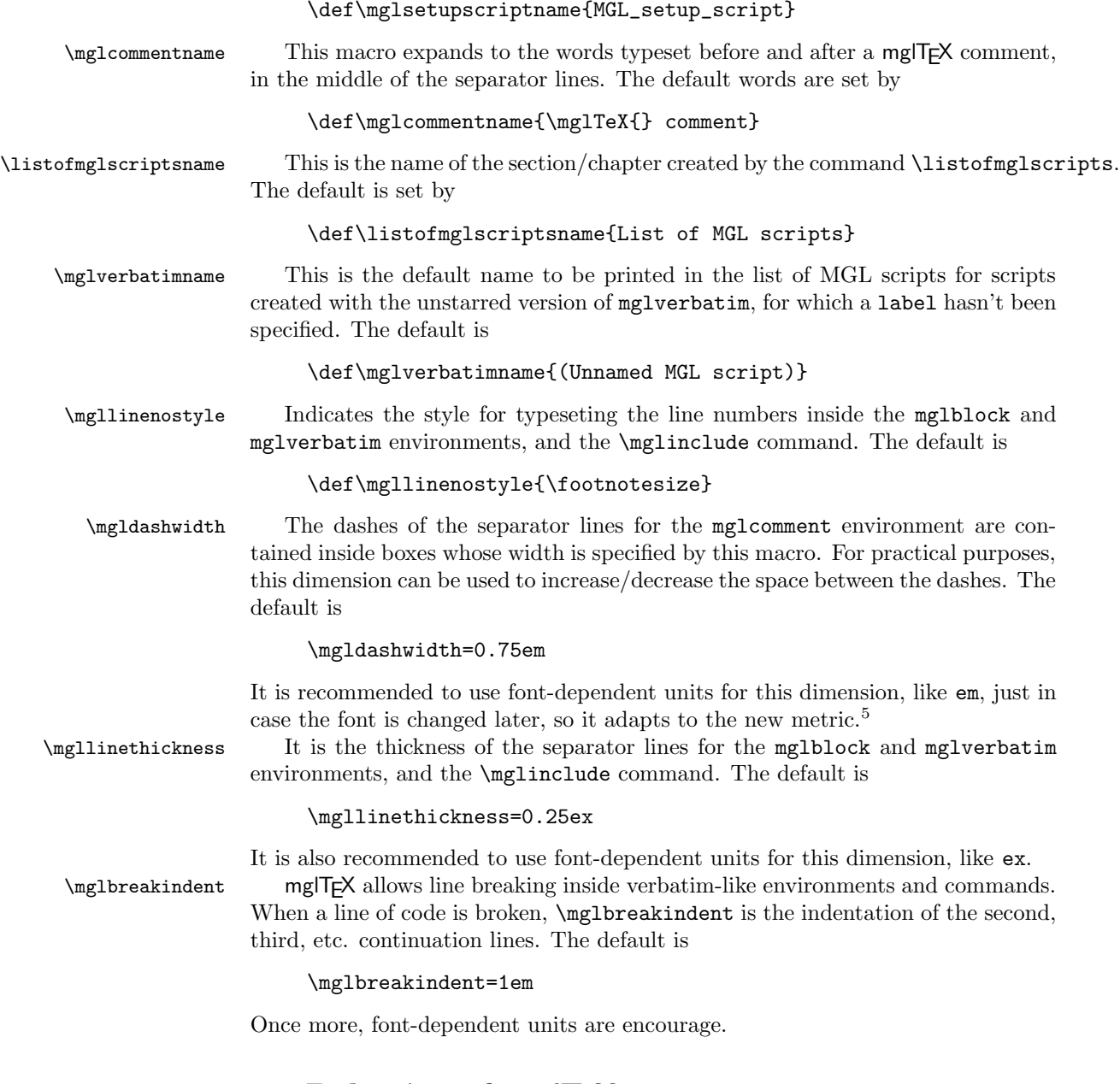

# <span id="page-16-0"></span>3 Behavior of mgITEX

mglTEX has many convenient features designed for the comfort of the user, and to reduce the possibility of unintentional malfunction.

<span id="page-16-1"></span> $5A$  rule of thumb is to use em units for horizontal dimensions, and ex units for vertical dimensions.

#### <span id="page-17-0"></span>3.1 Creation and inclusion of MGL scripts and graphics

All environments and commands for MGL code embedding check for multiple scripts with the same name. This detection is performed in order to avoid unintentionally overwriting scripts, or creating confusion with different verbatim chunks of code with the same name. If such multiple naming is found a warning will be issued. However, external scripts are supposed to be responsibility of the user, so no detection of multiple naming will be performed on them.

When  $mg \rightarrow X$  is unable to find a graphic that is supposed to include, instead of producing an error, it will warn the user about it, and will display a box in the corresponding position of the document like the one shown in figure [1.](#page-17-2) Notice that

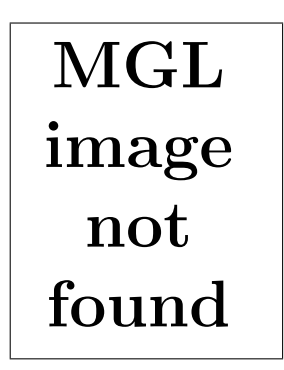

<span id="page-17-2"></span>Figure 1: This box is shown by mglT<sub>E</sub>X instead of a graphic that should be included, but can't be found.

the first time or even the second time LATEX is executed, many of these boxes will appear in the document, because the first run detects changes on scripts, while the second run creates the graphics, but not all of them are included, until LATEX is run for the third time.

Likewise, when a script isn't found, a warning will be issued for the user, and, if that script was meant to be included in the document by a \mglinclude command, the box shown in figure [2](#page-18-0) will be displayed instead.

When mglT<sub>F</sub>X is off no MGL graphics will be generated nor will be included, but instead, a box like the one of figure [3](#page-18-1) will be shown.

#### <span id="page-17-1"></span>3.2 Recompilation-decision algorithm

mglTEX has the builtin capacity of detecting changes in MGL scripts, so that a script is recompiled only when it has changed, not every time LAT<sub>EX</sub> is executed. This saves a lot of time, since most of the compilation time of a document is spent on the creation (and conversion to another format, if necessary) of the graphics.

This is how the recompilation-decision is performed: When  $mglT\rightarrow$  finds an environment or command meant to create a script/graphic, it checks if the command **\MGL@@** $\langle script \rangle$  is defined, where  $\langle script \rangle$  is the name of the script. If the command is undefined, this means the script has changed, so the corresponding

```
MGL
script
 not
found
```
<span id="page-18-0"></span>Figure 2: This box is shown by mg T<sub>E</sub>X instead of a script that should be included, but can't be found.

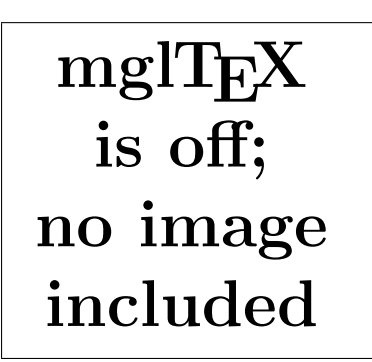

<span id="page-18-1"></span>Figure 3: This box is shown instead of an image when mgITEX is off.

code is transcript to the file  $\langle script \rangle$ .mgl, and the command \MGL@@ $\langle script \rangle$  is defined. If the command is already defined, this means the script has been created on a previous LATEX run, so this time the embedded code is compared against the contents of the script; if they are equal, then  $\M{GLQ@Q\sqrt{script}}$  is defined again, otherwise, it is undefined, so the next LATEX run will rewrite/recompile the code. This process is schematically represented in figure [4.](#page-19-0)

The recompilation-decision mechanism can be fooled, however. The mg1 environment and \mglplot command have the ability to automatically name scripts by means of the use of an internal counter, unless the label option is specified. Suppose the user wants to add a new mgl environment or \mglplot command exactly after the  $(n - 1)$ th script, so the *n*th script will be the newly added, while the old nth will be the new  $(n+1)$ th, and so on, altering the original numbering. This will cause mglT<sub>F</sub>X to compare the old *n*th script with the old  $(n + 1)$ th, and so on, deciding they are different, so they will be recompiled.

There are two ways to avoid this problem: The first one is to use the label option on the newly arrived; the second is to wrap a complete block of the document with the **\mglswitch{off}** and **\mglswitch{on}** commands, avoiding recompilation and saving time. This last option will avoid the inclusion of the MGL

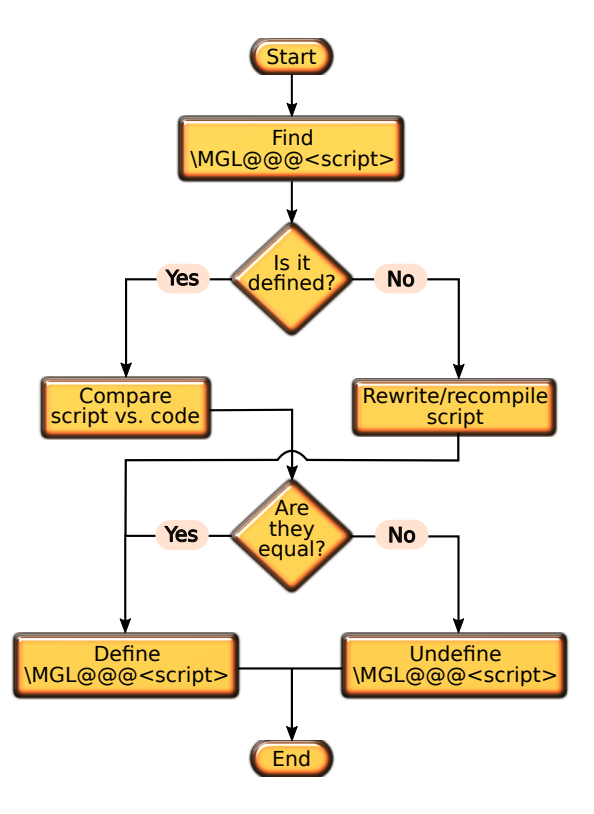

<span id="page-19-0"></span>Figure 4: The algorithm used by mgIT<sub>F</sub>X to decide which scripts recereate/recompile.

graphics, so it is only recommended in case of the wrapped scripts being in their final version (not needing further modification), so there is no need of updating the corresponding graphics; then, when the document is compiled in its final version, the \mglswitch{off} and \mglswitch{on} can be removed. However, the most recommended way of proceeding is to use the \mglname command to create a separated main script per document block (section, chapter, part, etc.), so that, if a new script disrupts the original numbering, mglTEX will recompile only the scripts of the current block.

There are situations when recompilation of a script has to be forced. For example, if the default quality has changed, but the script hasn't,  $mglT\tau X$  won't recreate the corresponding graphic by its own initiative, because it won't detect any changes in the code. In order to force recompilation, the image of the corresponding script can be deleted: mglTEX will detect this abscence in the next LATEX run and recompile.

### <span id="page-20-0"></span>4 Acknowledgements

mglTEX was born as a small personal project. It has grown and mature under the constant suggestions and requests from Prof. Alexey Balakin.

# <span id="page-20-1"></span>5 Redistributing and modifying

The *source code* of mglT<sub>E</sub>X (.sty, .dtx, and .ins files) can be redistributed and/or modified under the terms of the GNU General Public License as published by the Free Software Foundation, either version 3 of the License, or (at your option) any later version. The *documentation* of  $mglT\cancel{F}X$  (.dvi, .ps, .pdf and other files) is licensed under the Creative Commons Attribution-NonCommercial-ShareAlike 3.0 Unported License.

# <span id="page-20-2"></span>6 Implementation

This section documents the complete code of mglTEX. It's main purpose is to facilitate the understanding and maintanance of the package's code. For the following, we use " $\mathcal{C}$ " in the name of macros the user should not modify; the prefix "MGL" is used to simulate a namespace, so the macros from mglTEX won't interfere with the ones from other packages.

#### <span id="page-20-3"></span>6.1 Initialization

We first define some macros that will serve different purposes on different parts of the package.

```
\MGL@off
 \MGL@on
```
These are used in the command \MGL@test@switch (explained later) to determine whether the user has passed one of the options of f, on, 0 or 1 to a command.

```
\MGL@zero
\MGL@one
            1 \def\MGL@off{off}
            2 \def\MGL@on{on}
            3 \def\MGL@zero{0}
            4 \def\MGL@one{1}
```
\MGL@test@switch It is called by a command to test whether the user has passed the option off, on, 0 (equivalent to off) or 1 (equivalent to on); if the option is correct, it is replaced by its equivalent, otherwise, a warning is issued. It takes two arguments: the first one is the option to test, the second one is the name of the command calling this macro.

```
5 \def\MGL@test@switch#1#2{%
```
- 6 \def\MGL@temp@a{#1}%
- 7 \ifx\MGL@temp@a\MGL@on%
- 8 \else\ifx\MGL@temp@a\MGL@off%
- 9 \else\ifx\MGL@temp@a\MGL@one%
- 10 \def\MGL@temp@a{on}%
- 11 \else\ifx\MGL@temp@a\MGL@zero%

```
12 \def\MGL@temp@a{off}%
13 \else%
14 \PackageWarning{mgltex}{%
15 Unrecognizable option "#1" passed to command \protect#2%
16 }%
17 \fi\fi\fi\fi%
18 }
```
\MGL@TeX@ext Is used in the command \MGL@includegraphics (explained later) to determine whether the user has chosen to save graphics in  $\text{LATEX}/\text{Tikz}$  format.

```
19 \def\MGL@TeX@ext{.tex}
```
The macros \MGL@switch@on and \MGL@switch@off are called when the package options on and off are passed, respectively, or when the commands \mglswitch{on} and \mglswitch{off} are used, respectively.

\MGL@switch@on (Re)defines the commands to open, read, write and close scripts, and the command that includes MGL graphics.

 $20$ 

21 \def\MGL@switch@on{%

\MGL@openout Opens a script for writing. It takes two arguments, the first being an output stream number, allocate by **\newwrite** (T<sub>E</sub>X command), and the second being the path to the script.

```
22 \def\MGL@openout##1##2{%
23 \immediate\openout##1="##2"%
24 }%
```
\MGL@openin Opens a script for reading. It takes two arguments, the first being an input stream number, allocate by **\newread** (T<sub>E</sub>X command), and the second being the path to the script.

```
25 \def\MGL@openin##1##2{%
26 \immediate\openin##1="##2"%
27 \frac{\cancel{10}}{\cancel{6}}
```
\MGL@write Writes to a script opened with \MGL@openout. Its first argument is the output stream number of the script, and the second is the text to write.

```
28 \def\MGL@write##1##2{%
29 \immediate\write##1{##2}%
30 }%
```
- \MGL@read Reads one line from a script opened with \MGL@openin. Its first argument is the input stream number of the script, and the second is a variable where the read text will be stored. The variable is first initialized as empty; if the end of the script has been reached, then there is nothing to read, so it remains empty; otherwise, one line is read and stored in the variable, locally supressing any end line character (\endlinechar=-1).
	- 31 \def\MGL@read##1##2{%

```
32 \def##2{}%
                      33 \ifeof##1\else%
                      34 \bgroup%
                      35 \endlinechar=-1%
                      36 \immediate\global\read##1 to ##2%
                      37 \egroup%
                      38 \fi%
                      39 }%
       \MGL@closeout Closes a script opened with \MGL@openout, whose stream number is passed as
                      argument.
                      40 \def\MGL@closeout##1{%
                      41 \immediate\closeout##1%
                      42 }
        \MGL@closein Closes a script opened with \MGL@openin, whose stream number is passed as
                      argument.
                      43 \def\MGL@closein##1{%
                      44 \immediate\closein##1%
                      45 }
\MGL@includegraphics This is a quite sophisticated command. It is in charge of including the graphics
                      created by mgIT<sub>F</sub>X.
                      46 \def\MGL@includegraphics{%
                      First checks if the image exists. Note the \MGL@dir and \MGL@graphics@dir
                      macros are set by the user with the \mgldir and \mgldrphicsdir commands,
                      respectively, while \MGL@script stores the name of the script —and thus the
                      image— executed, and \MGL@imgext is the extension chosen by the user to save
                      the graphics.
                      47 \IfFileExists{\MGL@dir\MGL@graphics@dir\MGL@script\MGL@imgext}{%
                      If the chosen extension is tex, a \langle \text{FFRX}/\text{Tikz} \rangle file has been created, which has to
                      be simply included in the document; it will be automatically compiled by L<sup>AT</sup>EX.
                      (Observe we use the \MGL@TeX@ext macro defined above.)
                      48 \ifx\MGL@imgext\MGL@TeX@ext%
                      49 \include{\MGL@dir\MGL@graphics@dir\MGL@script\MGL@imgext}%
                      If the chosen extension is not .tex, a normal visual image has been created, so
                      the \includegraphics command is invoked to deal with it. The options for this
                      command (like scale, angle, etc.) are stored in the \MGL@graph@keys macro,
                      which is defined by every environment or command that creates and compiles
                      MGL scripts, according to the optional arguments the user has passed.
                      50 \qquad \text{else}%
                      51 \expandafter\includegraphics\expandafter[\MGL@graph@keys]{%
                      52 \MGL@dir\MGL@graphics@dir\MGL@script%
                      53 }%
                      54 \overrightarrow{fi}55 }{%
```
If the requested image doesn't exist, the issue a warning message for the user, and print a warning framed box ("MGL image not found") in the place the image should occupy.

```
56 \PackageWarning{mgltex}{MGL image "\MGL@script" not found}%
                   57 \fbox{%
                   58 \centering%
                   59 \bfseries\Huge%
                   60 \begin{tabular}{c}MGL\\image\\not\\found\end{tabular}%
                   61 }%
                   62 }%
                   63 }%
                   And here ends the \MGL@switch@on command.
                   64 }
  \MGL@switch@off (Re)defines the same commands as \MGL@switch@on in such a way they accept
                   the same arguments, but do nothing. The exception is \MGL@includegraphics
                   which, instead of doing nothing, prints a warning framed box ("mgITEX is off;
                   no image included").
                   65 \def\MGL@switch@off{%
                   66 \PackageWarning{mgltex}{mglTeX is off}%
                   67 \def\MGL@openout##1##2{}%
                   68 \def\MGL@openin##1##2{}%
                   69 \def\MGL@write##1##2{}%
                   70 \def\MGL@read##1##2{}%
                   71 \def\MGL@closeout##1{}
                   72 \def\MGL@closein##1{}
                   73 \def\MGL@includegraphics{%
                   74 \fbox{%
                   75 \centering%
                   76 \bfseries\Huge%
                   \label{thm:main} $$ 77 \begin{ tabular} {c}\mg1TeV\is of f;\lno image\\include{\end{ tabular}$$78 }%
                   79 }%
                   80 }
\@MGL@comments@off
We will need a boolean switch to activate/deactivate comments later.
\@MGL@comments@on
                   81
                   82 \def\@MGL@comments@off{\let\if@MGL@comments@\iffalse}
                   83 \def\@MGL@comments@on{\let\if@MGL@comments@\iftrue}
        \MGL@gray
    \MGL@gray@off
     \MGL@gray@on
                   The commands \MGL@gray@off and \MGL@gray@on simply set the value of
                   \MGL@gray to 0 and 1, respectively; this value will be used later through the
                   -g command line option from mglconv.
                   84
                   85 \def\MGL@gray@off{\def\MGL@gray{0}}
                   86 \def\MGL@gray@on{\def\MGL@gray{1}}
```
\mglgray Depending on the option passed by the user, it calls \@MGL@gray@on or \@MGL@gray@off. 87 \def\mglgray#1{% 88 \MGL@test@switch{#1}{\mglgray}%

```
89 \csname @MGL@gray@\MGL@temp@a\endcsname%
90 }
```
\mglscale \MGL@scale \mglscale sets the value of the \MGL@scale macro, which is used later to specify the default scaling for graphics. It only accepts positive values, otherwise it issues a warning and restarts the scaling to 1. In order to be able to check the validity of the value passed by the user, we first set the \MGL@scale macro to that value and test it with the **\ifdim** conditional.<sup>[6](#page-24-0)</sup> Since this conditional tests dimensions only, the value passed by the user is multiplied by  $\pp$  (value 1pt), so it can be compared with  $\zeta \in (value \; 0pt)$ .

```
91
92 \def\mglscale#1{
93 \ifdim#1\p@>\z@%
94 \def\MGL@scale{#1}%
95 \else%
96 \PackageWarning{mgltex}{%
97 Scaling value of #1\space not allowed; using default (1)%
98 }%
99 \def\MGL@scale{1}%
100 \overline{\text{ifi}}101 }
```
\mglquality \MGL@quality \mglquality sets the value of the \MGL@quality macro, which is used later to specify the default quality for graphics. It only accepts integer values from 0 to 8 (the only ones defined by MathGL), otherwise it issues a warning and restarts to 2 (the default for MathGL). In order to be able to check the validity of the value passed by the user, we first set the \MGL@quality macro to that value and test it with the \ifcase conditional; if the value is valid, we print an info message to the .log file about the characteristics of the chosen quality, but if it is invalid, we issue a warning and overwrite \MGL@scale to 2.

```
102
103 \def\mglquality#1{%
104 \def\MGL@quality{#1}%
105 \ifcase\MGL@quality%
106 \PackageInfo{mgltex}{%
107 Quality 0: No face drawing (fastest)%
108 }%
109 \quad \text{or\%}110 \PackageInfo{mgltex}{%
111 Quality 1: No color interpolation (fast)%
112 }%
113 \or%
114 \PackageInfo{mgltex}{%
```
<span id="page-24-0"></span><sup>&</sup>lt;sup>6</sup>We can't use  $\int$  if num here because it only accepts integer values.

```
115 Quality 2: High quality (normal)%
116 }%
117 \or%
118 \PackageInfo{mgltex}{%
119 Quality 3: High quality with 3d primitives (not implemented yet)%
120 }%
121 \or%
122 \PackageInfo{mgltex}{%
123 Quality 4: No face drawing, direct bitmap drawing
124 (low memory usage)%
125 }%
126 \quad \text{or\textdegree}127 \PackageInfo{mgltex}{%
128 Quality 5: No color interpolation, direct bitmap drawing
129 (low memory usage)%
130 }%
131 \quad \text{or}%
132 \PackageInfo{mgltex}{%
133 Quality 6: High quality, direct bitmap drawing (low memory usage)%
134 }%
135 \or%
136 \PackageInfo{mgltex}{%
137 Quality 7: High quality with 3d primitives, direct bitmap drawing %
138 (not implemented yet)%
139 }%
140 \or%
141 \PackageInfo{mgltex}{%
142 Quality 8: Draw dots instead of primitives (extremely fast)%
143 }%
144 \qquad \text{or\%}145 \PackageInfo{mgltex}{%
146 Quality 9: No drawing (for testing purposes)%
147 }%
148 \else%
149 \PackageWarning{mgltex}{%
150 Quality #1 not available; using default (2)%
151 }%
152 \def\MGL@quality{2}%
153 \fi%
154 }
```
\mglvariant \MGL@variant \mglvariant sets the value of the \MGL@variant macro, which is passed later to mglconv thorugh its -v command line option. It only accepts non-negative integer, otherwise it issues a warning and restarts to 0 (the default for MathGL). In order to be able to check the validity of the value passed by the user, we use the \ifnum conditional; if the value is invalid we issue a warning and overwrite \MGL@variant to 0.

```
155
156 \def\mglvariant#1{%
```

```
157 \def\MGL@variant{#1}%
158 \ifnum\MGL@variant<0%
159 \PackageWarning{mgltex}{%
160 Variant #1 not allowed; using default (0)%
161 }%
162 \def\MGL@variant{0}%
163 \fi%
164 }
```
Now we declare the options final and draft, which are simply passed to the graphicx package.

```
165
166 \DeclareOption{draft}{%
167 \PassOptionsToPackage{\CurrentOption}{graphicx}%
168 }
169 \DeclareOption{final}{%
170 \PassOptionsToPackage{\CurrentOption}{graphicx}%
171 }
```
The rest of the package options just call an adequate command or set an adequate value for a macro.

```
172
173 \DeclareOption{on}{\MGL@switch@on}
174 \DeclareOption{off}{\MGL@switch@off}
175
176 \DeclareOption{nocomments}{\@MGL@comments@off}
177 \DeclareOption{comments}{\@MGL@comments@on}
178
179 \DeclareOption{gray}{\MGL@gray@on}
180 \DeclareOption{color}{\MGL@gray@off}
181
182 \DeclareOption{1x}{\def\MGL@scale{1}}
183 \DeclareOption{2x}{\def\MGL@scale{2}}
184 \DeclareOption{3x}{\def\MGL@scale{3}}
185 \DeclareOption{4x}{\def\MGL@scale{4}}
186 \DeclareOption{5x}{\def\MGL@scale{5}}
187 \DeclareOption{6x}{\def\MGL@scale{6}}
188 \DeclareOption{7x}{\def\MGL@scale{7}}
189 \DeclareOption{8x}{\def\MGL@scale{8}}
190 \DeclareOption{9x}{\def\MGL@scale{9}}
191
192 \DeclareOption{0q}{\def\MGL@quality{0}}
193 \DeclareOption{1q}{\def\MGL@quality{1}}
194 \DeclareOption{2q}{\def\MGL@quality{2}}
195 \DeclareOption{3q}{\def\MGL@quality{3}}
196 \DeclareOption{4q}{\def\MGL@quality{4}}
197 \DeclareOption{5q}{\def\MGL@quality{5}}
198 \DeclareOption{6q}{\def\MGL@quality{6}}
199 \DeclareOption{7q}{\def\MGL@quality{7}}
200 \DeclareOption{8q}{\def\MGL@quality{8}}
```

```
201 \DeclareOption{9q}{\def\MGL@quality{9}}
                  202
                  203 \DeclareOption{0v}{\def\MGL@variant{0}}
                  204 \DeclareOption{1v}{\def\MGL@variant{1}}
                  205 \DeclareOption{2v}{\def\MGL@variant{2}}
      \MGL@imgext The following options set the default graphics extension, which is stored in the
                   \MGL@imgext macro for later use.
                  206
                  207 \DeclareOption{eps}{\def\MGL@imgext{.eps}}
                  208 \DeclareOption{epsz}{\def\MGL@imgext{.epsz}}
                  209 \DeclareOption{epsgz}{\def\MGL@imgext{.eps.gz}}
                  210 \DeclareOption{bps}{\def\MGL@imgext{.bps}}
                  211 \DeclareOption{bpsz}{\def\MGL@imgext{.bpsz}}
                  212 \DeclareOption{bpsgz}{\def\MGL@imgext{.bps.gz}}
                  213 \DeclareOption{pdf}{\def\MGL@imgext{.pdf}}
                  214 \DeclareOption{png}{\def\MGL@imgext{.png}}
                  215 \DeclareOption{jpg}{\def\MGL@imgext{.jpg}}
                  216 \DeclareOption{jpeg}{\def\MGL@imgext{.jpeg}}
                  217 \DeclareOption{gif}{\def\MGL@imgext{.gif}}
                  218 \DeclareOption{tex}{\def\MGL@imgext{.tex}}
                       Any other option passed by the user is invalid, so an error message is issued.
                  219
                  220 \DeclareOption*{\@unknownoptionerror}
                       We now declare the default package options, and, finally, process the options
                   the user specifies in the order they are introduced.
                  221
                  222 \ExecuteOptions{final,on,nocomments,color,1x,2q,0v,eps}
                  223 \ProcessOptions*
         \MGL@dir This is the mglTEX main working directory. By default, it is defined to empty, so
                   it points to the path of the L<sup>AT</sup>FX document.
                  224
                  225 \def\MGL@dir{}
 \MGL@scripts@dir The subdirectory inside \MGL@dir where all MGL scripts will be created.
                  226 \def\MGL@scripts@dir{}
\MGL@graphics@dir The subdirectory inside \MGL@dir where all MGL graphics will be created.
                  227 \def\MGL@graphics@dir{}
 \MGL@backups@dir The subdirectory inside \MGL@dir where all backups of scripts will be created.
                  228 \def\MGL@backups@dir{}
       \MGL@paths This is a list of paths where extracted and external scripts will be searched for by
                   the \mglgraphics and \mglinclude commands. Since extracted scripts are cre-
                   ated inside \MGL@dir\MGL@scripts@dir and \MGL@dir\MGL@backups@dir, this
                   directories are included.
```
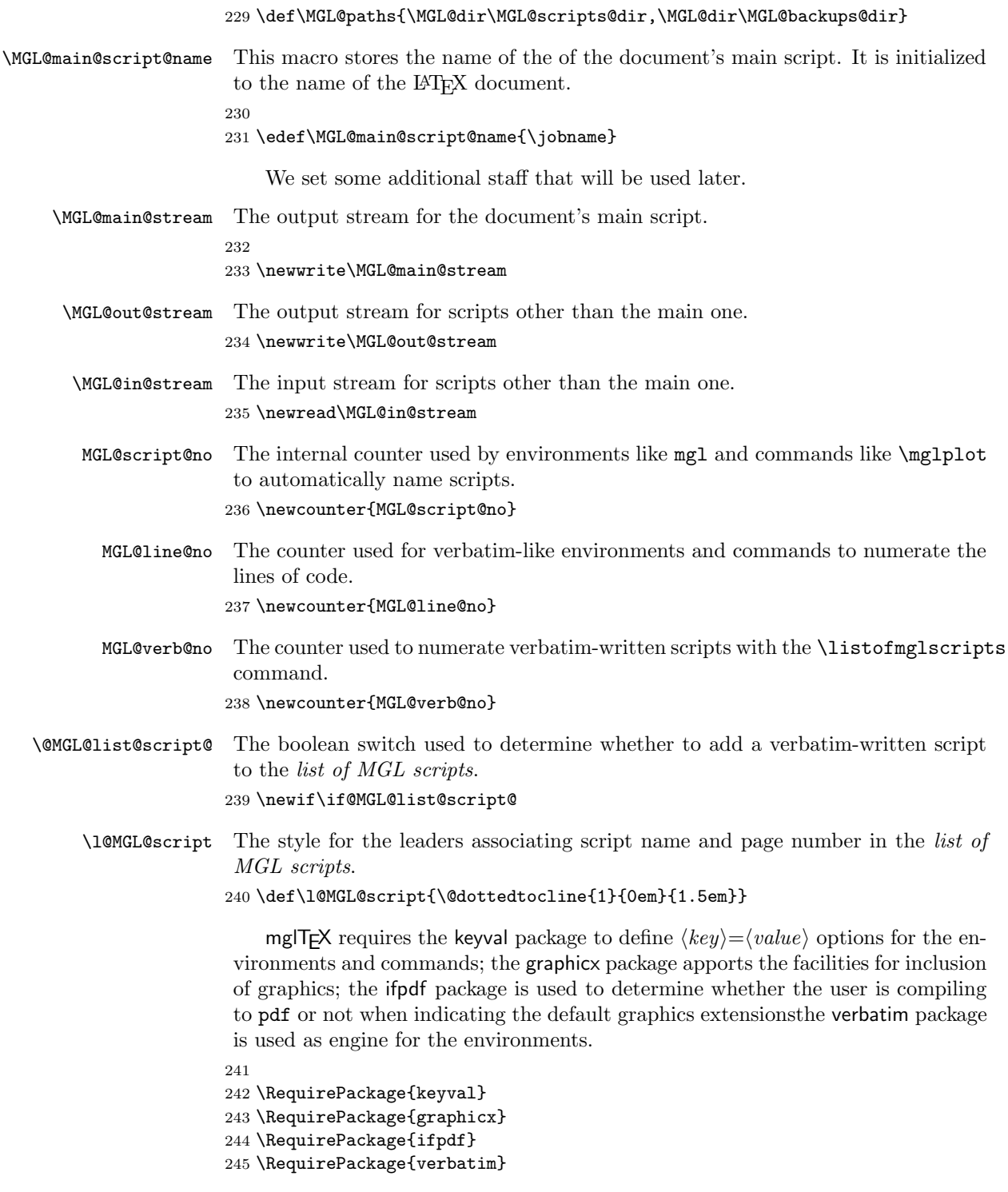

The supported graphic extensions are declared. These extensions depend on whether we are compiling to pdf or not, so the \ifpdf conditional from the homonym package is used.

```
246 \ifpdf%
247 \DeclareGraphicsExtensions{%
248 .pdf,.png,.jpg,.jpeg,.gif%
249 }%
250 \else%
251 \DeclareGraphicsExtensions{%
252 .eps,.epsz,.eps.gz,.bps,.bpsz,.bps.gz%
253 }%
254 \fi%
```
Finally, the \verbatim@finish command from the verbatim package is disabled to avoid it from writing a blank line at the end of every script (see subsection [2.1\)](#page-4-0).

255 \let\verbatim@finish\relax

#### <span id="page-29-0"></span>6.2 Anatomy of environments and commands

Many of the environments and commands defined by  $mglT\rightarrow$  are based on the same pieces of code. So, in order to avoid repetition of commands, we use the concept of anatomy of environments and commands, which is basically the idea of taking repetitive pieces of code and enclose them into macros which can later be used.

\MGL@setkeys This command receives two arguments: a family of  $\langle key \rangle = \langle value \rangle$  pairs, like MGL@keys, and a list of such pairs. It first cleans the \MGL@graph@keys macro, and the process the list of pairs.

```
256
257 \def\MGL@setkeys#1#2{%
258 \def\MGL@graph@keys{}%
259 \setkeys{#1}{#2}%
260 }
```
\MGL@graph@keys The main family of  $\langle key \rangle = \langle value \rangle$  pairs is defined. These pairs are common to every environment or command that produces graphics. Most of the  $\langle key \rangle$ 's are redefinitions of the optional arguments for the \includegraphics commands, so they are stored inside the \MGL@graph@keys macro, which is later passed to that command as optional argument by \MGL@includegraphics.

```
261
262 \define@key{MGL@gr@keys}{bb}{%
263 \g@addto@macro\MGL@graph@keys{bb=#1,}%
264 }
265 \define@key{MGL@gr@keys}{bbllx}{%
266 \g@addto@macro\MGL@graph@keys{bbllx=#1,}%
267 }
268 \define@key{MGL@gr@keys}{bblly}{%
269 \g@addto@macro\MGL@graph@keys{bblly=#1,}%
```

```
270 }
271 \define@key{MGL@gr@keys}{bburx}{%
272 \g@addto@macro\MGL@graph@keys{bburx=#1,}%
273 }
274 \define@key{MGL@gr@keys}{bbury}{%
275 \g@addto@macro\MGL@graph@keys{bbury=#1,}%
276 }
277 \define@key{MGL@gr@keys}{natwidth}{%
278 \g@addto@macro\MGL@graph@keys{natwidth=#1,}%
279 }
280 \define@key{MGL@gr@keys}{natheight}{%
281 \g@addto@macro\MGL@graph@keys{natheight=#1,}%
282 }
283 \define@key{MGL@gr@keys}{hiresbb}{%
284 \g@addto@macro\MGL@graph@keys{hiresbb=#1,}%
285 }
286 \define@key{MGL@gr@keys}{viewport}{%
287 \g@addto@macro\MGL@graph@keys{viewport=#1,}%
288 }
289 \define@key{MGL@gr@keys}{trim}{%
290 \g@addto@macro\MGL@graph@keys{trim=#1,}%
291 }
292 \define@key{MGL@gr@keys}{angle}{%
293 \g@addto@macro\MGL@graph@keys{angle=#1,}%
294 }
295 \define@key{MGL@gr@keys}{origin}{%
296 \g@addto@macro\MGL@graph@keys{origin=#1,}%
297 }
298 \define@key{MGL@gr@keys}{width}{%
299 \g@addto@macro\MGL@graph@keys{width=#1,}%
300 }
301 \define@key{MGL@gr@keys}{height}{%
302 \g@addto@macro\MGL@graph@keys{height=#1,}%
303 }
304 \define@key{MGL@gr@keys}{totalheight}{%
305 \g@addto@macro\MGL@graph@keys{totalheight=#1,}%
306 }
307 \define@key{MGL@gr@keys}{keepaspectratio}[true]{%
308 \g@addto@macro\MGL@graph@keys{keepaspectratio=#1,}%
309 }
310 \define@key{MGL@gr@keys}{scale}{%
311 \g@addto@macro\MGL@graph@keys{scale=#1,}%
312 }
313 \define@key{MGL@gr@keys}{clip}[true]{%
314 \g@addto@macro\MGL@graph@keys{clip=#1,}%
315 }
316 \define@key{MGL@gr@keys}{draft}[true]{%
317 \g@addto@macro\MGL@graph@keys{draft=#1,}%
318 }
319 \define@key{MGL@gr@keys}{type}{%
```

```
320 \g@addto@macro\MGL@graph@keys{type=#1,}%
                      321 }
                      322 \define@key{MGL@gr@keys}{ext}{%
                      323 \g@addto@macro\MGL@graph@keys{ext=#1,}%
                      324 }
                      325 \define@key{MGL@gr@keys}{read}{%
                      326 \g@addto@macro\MGL@graph@keys{read=#1,}%
                      327 }
                      328 \define@key{MGL@gr@keys}{command}{%
                      329 \g@addto@macro\MGL@graph@keys{command=#1,}%
                      330 }
                       The following four \langle key \rangle = \langle value \rangle pairs call the adequate mglTEX command.
                      331 \define@key{MGL@gr@keys}{gray}[0]{\mglgray{#1}}
                      332 \define@key{MGL@gr@keys}{mglscale}{\mglscale{#1}}
                      333 \define@key{MGL@gr@keys}{quality}{\mglquality{#1}}
                      334 \define@key{MGL@gr@keys}{variant}{\mglvariant{#1}}
         \MGL@imgext \MGL@imgext stores the default extension for the creation of the graphics.
                      335 \define@key{MGL@gr@keys}{imgext}{\def\MGL@imgext{.#1}}
       \text{QMGL@lineo@} The only \langle key \rangle = \langle value \rangle pair needed for verbatim-like environments and commands
                       is the one for the lineno option, which sets the value of the \@MGL@lineno@
                       boolean macro.
                      336
                      337 \newif\if@MGL@lineno@
                      338 \define@key{MGL@verb@keys}{lineno}[true]{\csname @MGL@lineno@#1\endcsname}
          \MGL@codes This macro changes the category codes of all special characters (like \, $, etc.)
                       to 12 (other), so they don't have any special meaning and can be processed as
                       normal text. The exception is the new line character ({\sim}M), which is kept active
                       for compatibility with the verbatim package.
                      339
                      340 \def\MGL@codes{%
                      341 \let\do\@makeother\dospecials%
                      342 \catcode'\^^I=12%
                      343 \catcode'\^^M\active%
                      344 }
    \MGL@doc@scripts A macro to store the names of the scripts created or compiled in the document.
                      345
                      346 \def\MGL@doc@scripts{}
\MGL@set@script@name
         \MGL@script
                      \MGL@set@script@name receives the name of a script without extension as argu-
                       ment, defines \MGL@script as that name, and checks if it has already been created
                       or compiled, by comparing it with the names already stored in \MGL@doc@scripts;
                       if it's there already, warns the user. Finally, adds the name of the script to
                       \MGL@doc@scripts.
```

```
347 \def\MGL@set@script@name#1{%
                     348 \edef\MGL@script{#1}%
                     349 \@for\MGL@temp@a:=\MGL@doc@scripts\do{%
                     350 \ifx\MGL@temp@a\MGL@script%
                     351 \PackageWarning{mgltex}{Multiple MGL scripts named "\MGL@script.mgl"}%
                     352 \fi%
                     353 }%
                     354 \g@addto@macro\MGL@doc@scripts{\MGL@script,}%
                     355 }
     \text{MGL@unchanged} This command defines the "switch" \text{MGL@@}(script), where \text{script} is passed as
                      argument, which indicates the script \langle script \rangle.mgl has not changed. This command
                      has to be written to the . aux file to be preserved from compilation to compilation.
                     356
                     357 \def\MGL@unchanged#1{%
                     358 \global\@namedef{MGL@@@#1}{}%
                     359 }
\MGL@process@script It checks whether the "switch" \MGL@@@\MGL@script is undefined, in which case
                      executes its first argument. If the switch is defined, it checks if the corresponding
```

```
image has been created; if so, it executes its second argument; otherwise, the first
one.
360
361 \def\MGL@process@script#1#2{%
362 \@ifundefined{MGL@@@\MGL@script}{%
363 #1%
364 }{%
365 \IfFileExists{\MGL@dir\MGL@graphics@dir\MGL@script\MGL@imgext}{%
366 #2%
367 }{%
368 #1%
369 }%
370 }%
371 }
```
\MGL@def@for@loop \MGL@for

\MGL@def@for@loop defines the command \MGL@for which is similar to the \@for command from the LATEX kernel, with the only exception that, instead of iterating over comma-separated lists, it can iterate over lists of items with any kind of separator, which is passed as argument of \MGL@def@for@loop. The body of this command is copied from the definition code of **\@for**, extracted from The  $\cancel{B}TEX \geq \epsilon$ Sources document, replacing the "," by "#1". Note that **\MGL@for** is used only by the \mglplot command, but it has been included as part of the anatomy of environments and commands to keep cleanness because it is quite long code.

```
372
```

```
373 \def\MGL@def@for@loop#1{%
374 \long\def\MGL@for##1:=##2\do##3{%
```

```
375 \expandafter\def\expandafter\@fortmp\expandafter{##2}%
```

```
376 \ifx\@fortmp\@empty\else%
```

```
377 \expandafter\MGL@forloop##2#1\@nil#1\@nil\@@##1{##3}%
378 \{f_i\}379 }%
380 \long\def\MGL@forloop##1#1##2#1##3\@@##4##5{%
381 \def##4{##1}%
382 \ifx##4\@nnil\else%
383 ##5\def##4{##2}%
384 \ifx##4\@nnil\else%
385 ##5\MGL@iforloop##3\@@##4{##5}%
386 \fi%
387 \{fi\}388 }%
389 \long\def\MGL@iforloop##1#1##2\@@##3##4{%
390 \def##3{##1}%
391 \ifx##3\@nnil%
392 \expandafter\@fornoop%
393 \else%
394 ##4\relax\expandafter\MGL@iforloop%
395 \{f_i\}396 ##2\@@##3{##4}%
397 }%
398 }
The default \MGL@for loop iterates over \hat{ } J-separated lists, i.e, \langle new line \rangle-
character-lists.
```
399 \MGL@def@for@loop{^^J}

\MGL@compare@code \MGL@compare@code is in charge of comparing the user's MGL code, embedded within mglT<sub>F</sub>X environments, with its corresponding extracted script. For that purpose, the \verbatim@processline and \verbatim@finish commands from the verbatim package are redefined.

400

```
401 \def\MGL@compare@code#1{%
```
\MGL@next This macro is called at the end of environments that use the \MGL@compare@code macro, and performs the ending actions of the comparision process, which are closing the \MGL@in@stream and writing the \MGL@unchanged{\MGL@script} to the .aux file. If during the comparison process a difference in the code is found, \MGL@next is redefined to only close the \MGL@in@stream.

```
402 \def\MGL@next{%
403 \MGL@closein\MGL@in@stream%
404 \MGL@write\@auxout{\string\MGL@unchanged{\MGL@script}}%
405 }%
```
The \verbatim@processline command is redefined to read from the input stream to a temporary variable (\MGL@temp@a), and compare it with one line of code in the LATEX document, which is stored in another temporary variable (\MGL@temp@b). In case they are not equal, the \MGL@next macro is redefined to only close the input stream, and \verbatim@processline is redefine again to do nothing (a little speed-up).

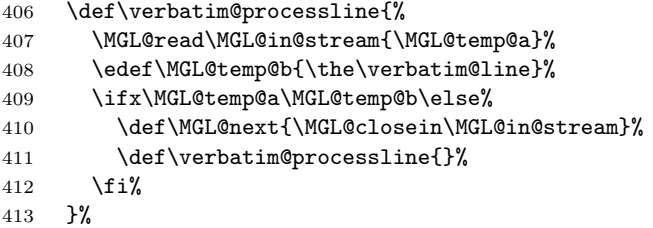

The \verbatim@finish macro, which is called at the end of the environment, is also redefined to perform one last read of the input stream, and then check if the end of file has been reached; if it hasn't, then, despite the end of the environment has been reached —thus the end of code—, there is still code inside the script, so there are differences between them, and \MGL@next has to be redefined to do nothing but close the input stream.

```
414 \def\verbatim@finish{%
415 \MGL@read\MGL@in@stream{\MGL@temp@a}%
416 \ifeof\MGL@in@stream\else%
417 \def\MGL@next{\MGL@closein\MGL@in@stream}%
418 \overline{18}419 }%
```
Finally, the input stream is opened, and the comparison is started by calling \verbatim@start.

```
420 \MGL@openin\MGL@in@stream{#1}%
421 \verbatim@start%
422 }
```
\MGL@write@funcs This macro is used only by the mglfunc environment. Its only purpose is to store the commands to insert MGL functions in the main script, and is called at the end of the document or when the \mglname command is used. For now, we only ask it to write the  $stop\,\,command^7$  $stop\,\,command^7$  that separates the section of scripts from the section of functions in the main script.

```
423
424 \def\MGL@write@funcs{\MGL@write\MGL@main@stream{stop^^J}}
```
\MGL@func This is the command that writes the MGL functions. It is intended to be stored inside \MGL@write@funcs. It opens the backup file of the MGL function whose name is passed as argument (and has been created by a mglfunc environment), and then calls \MGL@@func to transcript from that file, line by line, to the main script.

```
425 \def\MGL@func#1{%
426 \MGL@openin\MGL@in@stream{\MGL@dir\MGL@backups@dir#1.mgl}%
427 \MGL@@func%
428 }
```
<span id="page-34-0"></span><sup>&</sup>lt;sup>7</sup>Note the stop command is unnecesary in newer versions of the MGL language, but it is kept in mglTEX for compatibility and for elegance.

```
\MGL@@func This command transcripts only one line from backup file of a MGL function to
                        the main script. It calls itself recursively until the end of the backup.
                        429 \def\MGL@@func{%
                        It first reads from the input stream to the \MGL@temp@a temporary variable.
                        430 \MGL@read\MGL@in@stream{\MGL@temp@a}%
                        If the end of the file has been reached, the stream is closed.
                       431 \ifeof\MGL@in@stream%
                        432 \MGL@closein\MGL@in@stream%
                        If the end of file hasn't been reached, \MGL@temp@a is written to the main script,
                        and \MGL@@func is called recursively.
                       433 \else%
                       434 \MGL@write\MGL@main@stream{\MGL@temp@a}%
                       435 \expandafter\MGL@@func%
                       436 \overline{\text{f}i\text{}}437 }
\MGL@set@verbatim@code This command sets the parameters for verbatim-like environments and commands.
                        438
                       439 \def\MGL@set@verbatim@code{%
                        The following is standard stuff for verbatim-like environments and commands.
                       440 \if@minipage\else\vskip\parskip\fi%
                       441 \leftskip\@totalleftmargin\rightskip\z@skip%
                       442 \parindent\z@\parfillskip\@flushglue\parskip\z@%
                       443 \@@par%
                       444 \def\par{%
                       445 \if@tempswa%
                       446 \leavevmode\null\@@par\penalty\interlinepenalty%
                       447 \else%
                       448 \@tempswatrue%
                       449 \ifhmode\@@par\penalty\interlinepenalty\fi%
                       450 \overline{\text{f}i\text{}}451 }%
                       452 \obeylines%
                       453 \let\do\@makeother\dospecials%
                       454 \verbatim@font%
                       455 \frenchspacing%
                        456 \everypar\expandafter{\the\everypar\unpenalty}%
                        If there are no lines of MGL code, instead of issuing an error, we display a package
                        warning.
```

```
457 \def\@noitemerr{\PackageWarning{mglTeX}{Empty MGL script}}%
```
The space between the end of the label box and the text of the first item (\labelsep) is set to 1em, while the separation between items (\itemsep) is set to zero.

- \labelsep1em%
- \itemsep\z@%

Since we want the lines of code to be broken between words, but verbatim spaces are unbreakable, we trick LAT<sub>EX</sub> by inserting a breakable spaces (\space) instead.

```
460 \def\@xobeysp{\space}\@vobeyspaces%
```
However, LATEX still resists breaking lines as much as possible in order to preserve the shape of paragraphs, so we tell it it's OK not to do so by setting the badness tolerance before hyphenation (\pretolerance) and the badness above which bad hboxes will be shown ( $\hbar$ badness) to the maximum value of 10000 ( $\@M$ ).

- 461 \pretolerance\@M%
- 462 \hbadness\@M%

In order to achieve the desired indentation of broken lines, we use the following trick: We increase the \leftskip parameter by the amount specified by \mglbreakindent, so that lines will be indented; but then we decrease the \itemindent parameter by the same amount so the first line won't be indented.

```
463 \advance\leftskip\mglbreakindent%
464 \itemindent-\mglbreakindent%
465 }
```
- \MGL@line@sep This is the separator displayed at the beginning and ending of the mglblock and mglverbatim environments, to distinguish the MGL code from the normal text. Its definition is similar to the one of the \dotfill command, which can be found in The  $\angle BTRX \, 2\varepsilon$  Sources document, but \nopagebreak commands have been added to avoid unaesthetic page breaking before and after the separators.
	- 466

```
467 \def\MGL@line@sep{%
```

```
468 \nopagebreak%
```
- 469 \leavevmode\cleaders\hrule height\mgllinethickness\hfill\kern\z@%
- 470 \nopagebreak%
- 471 }
- \MGL@dash@sep This is the separator displayed at the beginning and ending of the mglcomments environment, when it is allowed to be displayed.

472 \def\MGL@dash@sep{%

- 473 \nopagebreak%
- 474 \leavevmode\cleaders\hb@xt@\mgldashwidth{\hss-\hss}\hfill\kern\z@%
- 475 \nopagebreak%
- 476 }

#### <span id="page-36-0"></span>6.3 Environments for MGL code embedding

For the following, we agree that if a macro is required by an environment, and it hasn't been already defined, it will be defined between the commands that start and end such environment; also the command's name will have the environment's name as prefix.

mgl This environment has to transcript its contents to the document's main script, and create a backup of the code simultaneously; the backup is used to detect changes in following compilations.

\mgl The command that starts the mgl environment. It is called by the \begin{mgl} command.

477

478 \newcommand\mgl[1][]{%

We define an additional  $\langle key \rangle = \langle value \rangle$  pair in the main family of pairs, corresponding to the label option for this environment. This definition is local because we don't want to be valid outside the environment.

479 \define@key{MGL@gr@keys}{label}{\def\MGL@script{##1}}%

The list of comma-separated options is processed.

```
480 \MGL@setkeys{MGL@gr@keys}{#1}%
```
If the user hasn't used the label option, the automatic naming mechanism is called. Note that **\MGL@main@script@name** is set using the **\mglname** command.

```
481 \@ifundefined{MGL@script}{%
```

```
482 \stepcounter{MGL@script@no}%
```

```
483 \edef\MGL@script{\MGL@main@script@name-MGL-\arabic{MGL@script@no}}%
484 }{}%
```
We use the **\MGL@set@script@name** to test whether the given name has already been used.

```
485 \MGL@set@script@name{\MGL@script}%
```
\MGL@codes is used to change the codes of special characters.

486 \MGL@codes%

\MGL@process@script is used to test whether the code has changed or not the last time L<sup>A</sup>T<sub>E</sub>X has been executed. If it has changed, we call the **\MGL@write@script** command to (re)write the code; otherwise, the code is scanned again by asking \MGL@compare@code to perform a comparison on the backup file, in order to determine whether the code has changed now.

```
487 \MGL@process@script{%
488 \MGL@write@script%
489 }{%
490 \MGL@compare@code{\MGL@dir\MGL@backups@dir\MGL@script.mgl}%
491 }%
492 }
```
\MGL@write@script (Re)writes the contents of the mgl environment.

```
493 \def\MGL@write@script{%
```
- \MGL@next It contains the actions to perform immediately after the end of \MGL@write@script. They are close the output stream; write in the main script the commands to save the image, and to reset the initial values for all MGL parameters and clear the image; finally, write \MGL@unchanged{\MGL@script} in the .aux file.
	- 494 \def\MGL@next{%
	- 495 \MGL@closeout\MGL@out@stream%
	- 496 \MGL@write\MGL@main@stream{%
	- 497 write '\MGL@dir\MGL@graphics@dir\MGL@script\MGL@imgext'^^J%

```
498 <sup>^</sup>Jreset<sup>^^</sup>J%
499 }%
500 \MGL@write\@auxout{\string\MGL@unchanged{\MGL@script}}%
501 }%
```
Now we redefine the \verbatim@processline macro to write \the\verbatim@line to the main script and to the backup file.

```
502 \def\verbatim@processline{%
503 \MGL@write\MGL@main@stream{\the\verbatim@line}%
504 \MGL@write\MGL@out@stream{\the\verbatim@line}%
505 }%
```
Before writing the MGL code of the environment, we set the default gray/color mode, mglscale, quality and variant.

```
506 \MGL@write\MGL@main@stream{%
507 gray \MGL@gray^^J%
508 setsizescl \MGL@scale^^J%
509 quality \MGL@quality^^J%
510 variant \MGL@variant%
511 }%
```
We open the backup file in the output stream.

512 \MGL@openout\MGL@out@stream{\MGL@dir\MGL@backups@dir\MGL@script.mgl}%

The transcription process starts by calling the \verbatim@start command.

```
513 \verbatim@start%
```

```
514 }
```
\endmgl The command that ends the mgl evironment. It is called by the \end{mgl} command. It simply calls \MGL@next to execute the final actions, and \MGL@includegraphics to insert the corresponding image. Note that \MGL@next performs different actions depending on whether \MGL@process@script calls \MGL@write@script or \MGL@compare@code, both of which define \MGL@next differently.

```
515 \def\endmgl{%
516 \MGL@next%
517 \MGL@includegraphics%
518 }
```
- mgladdon This environment only writes its contents to the document's main script, so no backup is created, nor compilation or inclusion of graphics.
- \mgladdon Since this environment doesn't produce any output in the LATEX document, we start a *space hack* by calling  $\Theta$ sphack. We set the appropiate category codes with \MGL@codes; the \verbatim@processline is redefined to transcript \the\verbatim@line to the main script; finally, the \verbatim@start command starts the transcription process.

```
519
```

```
520 \def\mgladdon{%
```

```
521 \@bsphack%
```

```
522 \MGL@codes%
```

```
523 \def\verbatim@processline{%
524 \MGL@write\MGL@main@stream{\the\verbatim@line}%
525 }%
526 \verbatim@start%
527 }
```

```
\endmgladdon The environment ends by closing the space hack with \@esphack.
```
528 \def\endmgladdon{\@esphack}

mglfunc This environment is used to define MGL functions inside the document's main script. Instead of writing directly to the main script, which would cause the MGL parser to end the execution of that script, it writes to a backup file which is later transcript before closing the main script.

\mglfunc It starts the mglfunc environment.

529

#### 530 \newcommand\mglfunc[2][0]{%

Once again, since this command doesn't produce any output in the L<sup>AT</sup>EX document, we use a space hack.

531 \@bsphack%

Although MGL functions and normal scripts are diferent in nature, in the sense that the first don't produce graphics by themselves, we have to check whether the function is being named as another script, because otherwise we run the risk of overwriting a backup file or confusing the parser.

532 \MGL@set@script@name{#2}%

The instruction to transcript from the backup file to the main stream is stored in \MGL@write@funcs (see subsection [6.2\)](#page-29-0).

```
533 \g@addto@macro\MGL@write@funcs{\MGL@func{#2}}%
```
The codes for special characters are set.

534 \MGL@codes%

The \verbatim@processline command is redefined to write \the\verbatim@line to the backup file.

535 \def\verbatim@processline{\MGL@write\MGL@out@stream{\the\verbatim@line}}% The backup file is opened for writing.

- 536 \MGL@openout\MGL@out@stream{\MGL@dir\MGL@backups@dir\MGL@script.mgl}% The head of the function is written.
- 537 \MGL@write\MGL@out@stream{func '\MGL@script' #1}%

The writing process is started.

538 \verbatim@start%

539 }

\endmglfunc It ends the mglfunc environment.

540 \def\endmglfunc{%

The end of the function is written.

\MGL@write\MGL@out@stream{return^^J}%

The output stream is closed.

\MGL@closeout\MGL@out@stream%

The space hack is terminated.

 \@esphack% }%

- mglcode This environment also checks for changes on the code, but, since it writes to its own script, there is no need to create a backup file (the check is performed using the script itself).
- \mglcode It starts the mglcode environment. Its anatomy is similar to that of the \mgl command.

```
545
                     546 \newcommand\mglcode[2][]{%
                     547 \MGL@setkeys{MGL@gr@keys}{#1}%
                     548 \MGL@set@script@name{#2}%
                     549 \MGL@codes%
                     550 \MGL@process@script{%
                     551 \mglcode@write@script%
                     552 }{%
                     553 \MGL@compare@code{\MGL@dir\MGL@scripts@dir\MGL@script.mgl}%
                     554 }%
                     555 }
\mglcode@write@script This command takes care of creating the script for the mglcode environment.
                     556 \def\mglcode@write@script{%
           \MGL@next It performs the actions immediately following the end of \mglcode@write@script.
                     557 \def\MGL@next{%
                      The output stream is closed.
                     558 \MGL@closeout\MGL@out@stream%
                      The \MGL@unchanged{\MGL@script} command is written to the .aux file.
                     559 \MGL@write\@auxout{\string\MGL@unchanged{\MGL@script}}%
                      The script compilation instruction is written to the terminal.
                     560 \MGL@write{18}{%
                     561 mglconv -q \MGL@quality\space -g \MGL@gray\space%
                     562 -S \MGL@scale\space -v \MGL@variant\space%
                     563 -s "\MGL@dir\MGL@scripts@dir\mglsetupscriptname.mgl"\space%
```

```
564 -o "\MGL@dir\MGL@graphics@dir\MGL@script\MGL@imgext"\space%
565 "\MGL@dir\MGL@scripts@dir\MGL@script.mgl"%
```

```
566 }%
```

```
567 }%
```
The \verbatim@processline command is redefined so it writes \the\verbatim@line to the output stream.

- 568 \def\verbatim@processline{\MGL@write\MGL@out@stream{\the\verbatim@line}}% The script is opened for writing in the output stream.
- 569 \MGL@openout\MGL@out@stream{\MGL@dir\MGL@scripts@dir\MGL@script.mgl}%

The writing process is started by calling the **\verbatim@start** command.

- 570 \verbatim@start%
- 571 }
- \endmglcode It ends the mglcode environment. \MGL@next is called to perform the final actions and \MGL@includegraphics is called to insert the corresponding image. Once more, \MGL@next has different meanings depending on whether \MGL@process@script branches to \MGL@compare@code or \mglcode@write@script.
	- 572 \def\endmglcode{% 573 \MGL@next%

574 \MGL@includegraphics%

- 575 }
- mglscript The only function of this environment is to write its contents to a script; no image is created. It has been considered that scanning the code looking for changes is as much operation-expensive as simply writing the code, so it has been decided that this environment (over)writes the script everytime it's executed, without performing any check.
- \mglscript Starts the environment. Its anatomy is similar to the previous environments. Since no output is written to the L<sup>AT</sup>EX document, a *space hack* is used.
	- 576
	- 577 \def\mglscript#1{%
	- 578 \@bsphack%
	- 579 \MGL@set@script@name{#1}%
	- 580 \MGL@codes%
	- 581 \def\verbatim@processline{\MGL@write\MGL@out@stream{\the\verbatim@line}}%
	- 582 \MGL@openout\MGL@out@stream{\MGL@dir\MGL@scripts@dir\MGL@script.mgl}%
	- 583 \verbatim@start%
	- 584 }
- \endmglscript It ends the mglscript environment. The space hack ends here, too.
	- 585 \def\endmglscript{%
	- 586 \MGL@closeout\MGL@out@stream%
	- 587 \@esphack%
	- 588 }
- mglsetupscript mglcommon This environment doesn't require any backup file nor any scanning for changes. Although the user sets the name of the script by redifining \mglsetupscriptname, it is necessary to perform a check of the name, just in case a name has been inadvertedly repeated.

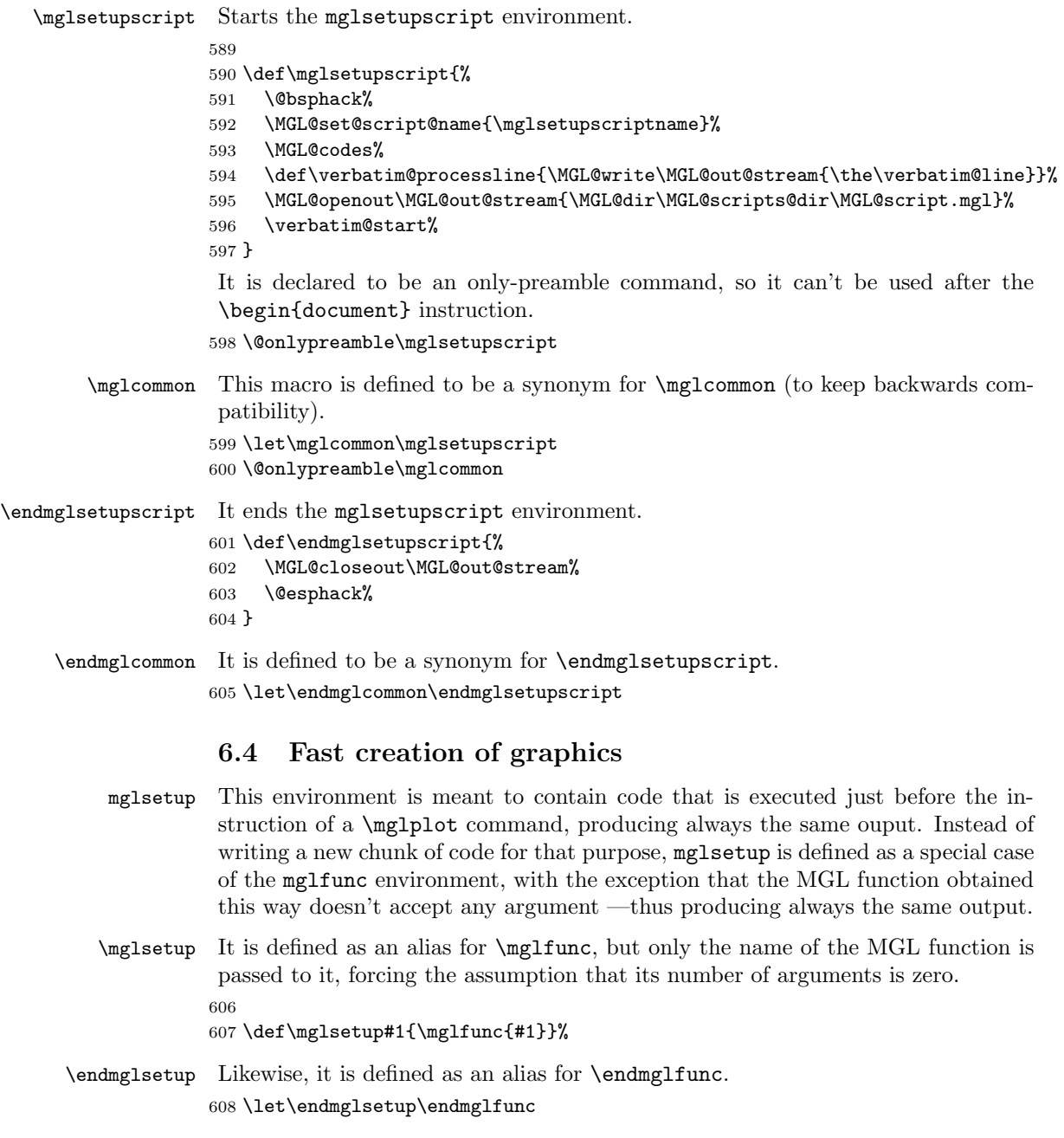

<span id="page-42-0"></span>\mglplot Although the function of this command is quite simple and straightforward, it requires many lines of code and some tricks in order to reach the desired functionality.

609

610 \newcommand\mglplot[2][]{%

Since this is a command, we need to explicitly create a local group so that all changes keep private to the command.[8](#page-43-0)

611 \bgroup%

We add some  $\langle key \rangle = \langle value \rangle$  pairs locally. The label key works exactly as the one of the mgl environment.

```
612 \define@key{MGL@gr@keys}{label}{\edef\MGL@script{##1}}%
```
The setup key defines the variable \MGL@mglplot@setup which is later used to call a setup function for the corresponding image.

```
613 \define@key{MGL@gr@keys}{setup}{\def\MGL@mglplot@setup{##1}}%
```
The separator key uses the \MGL@def@for@loop to define \MGL@for so that it iterates over lists separated by the indicated separator symbol.

```
614 \define@key{MGL@gr@keys}{separator}{\MGL@def@for@loop{##1}}%
```
Now, we process the keys passed by the user.

```
615 \MGL@setkeys{MGL@gr@keys}{#1}%
```
If the user hasn't specified a name using the label option, then a name is autogenerated following the same naming mechanism of the mgl environment.

```
616 \@ifundefined{MGL@script}{%
```

```
617 \stepcounter{MGL@script@no}
```

```
618 \edef\MGL@script{\MGL@main@script@name-MGL-\arabic{MGL@script@no}}
619 }{}%
```
The name of the script is checked.

```
620 \MGL@set@script@name{\MGL@script}%
```
If the user hasn't specified a setup, then the only code that has to be written is the non-optional argument of \mglplot; it is stored in the temporary variable \MGL@temp@a.

```
621 \@ifundefined{MGL@mglplot@setup}{%
622 \edef\MGL@temp@a{#2}%
623 }{%
```
If the user has specified a setup, we store the code to call the setup and the code passed by the user in the temporary variable \MGL@temp@a.

```
624 \edef\MGL@temp@a{call '\MGL@mglplot@setup'^^J#2}%
625 }
```
If the code has changed the last time LATEX has been run, we call \mglplot@write@script to (re)write and (re)compile the script; otherwise, we call \mglplot@compare@code to check if it has changed this time.

```
626 \MGL@process@script{%
627 \mglplot@write@script%
628 }{%
629 \mglplot@compare@code%
```

```
630 }%
```
<span id="page-43-0"></span><sup>8</sup> In contrast, environments keep changes private by default.

The corresponding image is included in the document.

```
631 \MGL@includegraphics%
```
Finally, the local group is closed.

```
632 \egroup%
633 }
```
\mglplot@write@script This command takes the code stored in the \MGL@temp@a variable by the \mglplot command and writes it to the document's main script and to a backup file, so changes in the code can be detected.

```
634 \def\mglplot@write@script{%
```
The default quality is written to the main script.

```
635 \MGL@write\MGL@main@stream{%
636 gray \MGL@gray^^J%
637 setsizescl \MGL@scale^^J%
638 quality \MGL@quality^^J%
639 variant \MGL@variant%
640 }%
```
The backup file is opened to write in the output stream.

```
641 \MGL@openout\MGL@out@stream{\MGL@dir\MGL@backups@dir\MGL@script.mgl}%
```
Now we use the \MGL@for command to iterate over \MGL@temp@a. It takes a piece of code up to the separator symbol indicated by the user, and stores it in the temporary variable \MGL@temp@b, which is then written to the main script and backup file.

```
642 \MGL@for\MGL@temp@b:=\MGL@temp@a\do{%
643 \MGL@write\MGL@main@stream{\MGL@temp@b}%
644 \MGL@write\MGL@out@stream{\MGL@temp@b}%
645 }%
```
The output stream is closed.

646 \MGL@closeout\MGL@out@stream%

The instructions to save the image and reset the MGL parameters are written to the main script.

```
647 \MGL@write\MGL@main@stream{%
648 write '\MGL@dir\MGL@graphics@dir\MGL@script\MGL@imgext'^^J%
649 ^^Jreset^^J%
650 }%
Finally, \MGL@unchanged{\MGL@script} is written to the .aux file.
651 \MGL@write\@auxout{\string\MGL@unchanged{\MGL@script}}%
652 }
```
### \mglplot@compare@code This macro is in charge of comparing the code from a \mglplot command to detect changes.

653 \def\mglplot@compare@code{%

The action that will finish this command is, for now, to write \MGL@unchanged{\MGL@script} in the .aux file; it is stored in the \MGL@next variable. If no changes in the code are found, this will remain as the last action; otherwise, it will be overwritten to do nothing.

654 \def\MGL@next{\MGL@write\@auxout{\string\MGL@unchanged{\MGL@script}}}%

The backup file is opened for reading in the input stream.

655 \MGL@openin\MGL@in@stream{\MGL@dir\MGL@backups@dir\MGL@script.mgl}%

Once again, the \MGL@for command is used to iterate over the \MGL@temp@a variable defined by \mglplot. Pieces of code are taken up to the appearance of the separator symbol indicated by the user. In every iteration, the corresponding piece of code is stored in the \MGL@temp@b variable, one line of code is read from the input stream to the variable \MGL@temp@c, and these two are compared; if they are different, we redefined \MGL@next to do nothing.

```
656 \MGL@for\MGL@temp@b:=\MGL@temp@a\do{%
657 \MGL@read\MGL@in@stream{\MGL@temp@c}%
658 \ifx\MGL@temp@b\MGL@temp@c\else%
659 \let\MGL@next\relax%
660 \overline{\text{f}i\text{}}661 }%
The input stream is closed.
662 \MGL@closein\MGL@in@stream%
\MGL@next is executed.
663 \MGL@next%
664 }
```
# <span id="page-45-0"></span>6.5 Verbatim-like environments

mglblock mglblock\* The main body of these environments is the same; the only difference is that the unstarred version creates an entry in the \listofmglscripts, while the starred version doesn't.

\mglblock This command defines the switch \@MGL@list@script@ as true, so a \listofmglscripts entry for the code is created, then calls the main body of the environment (\mglblock@).

665

666 \def\mglblock{\@MGL@list@script@true\mglblock@}

- \mglblock\* This command defines the switch \@MGL@list@script@ as false, so no \listofmglscripts entry is created, then calls the main body of the environment (\mglblock@). 667 \@namedef{mglblock\*}{\@MGL@list@script@false\mglblock@}
- \mglblock@ This macro contains the real functionality of the mglblock and mglblock\* environments. It is the common code they both have. 668 \newcommand\mglblock@[2][]{%

First, the switch \@MGL@lineno@ is set to true, so the lines of code will be numbered by default.

669 \@MGL@lineno@true%

Now we process the decision of the user of keeping the line numbering or not.

```
670 \setkeys{MGL@verb@keys}{#1}%
```
The name of the script is checked for repetition.

```
671 \MGL@set@script@name{#2}%
```
If the switch \@MGL@list@script@ is true, we increase the counter for verbatim code (MGL@verb@no), and add a contents line to the .lms file, using the style set by \l@MGL@script. In order to be able to use special characters in the name of the script, we use the \detokenize primitive.

```
672 \if@MGL@list@script@%
673 \refstepcounter{MGL@verb@no}%
674 \addcontentsline{lms}{MGL@script}{%
675 \protect\numberline{\theMGL@verb@no.}%
676 {\ttfamily\protect\detokenize{\MGL@script.mgl}}%
677 }%
678 \{f_i\}
```
If the switch \@MGL@lineno@ is true, we create a list such that each item will be labeled or numbered by the MGL@lineno counter. The style for the label is set by \mgllinenostyle.

```
679 \if@MGL@lineno@%
```

```
680 \list{\mgllinenostyle\arabic{MGL@line@no}.}{\usecounter{MGL@line@no}}%
```
Otherwise, we create a list without labeling for the items.

```
681 \else%
682 \list{}{}%
683 \fi%
```
The parameters for the environment are set.

```
684 \MGL@set@verbatim@code%
```
The thickness of the box that will contain the name of the script has to be the same as the thickness for the separation line at the begining of the verbatim code.

```
685 \fboxrule=\mgllinethickness%
```
The separator to indicate the begining of the verbatim code is positioned; we use the \MGL@line@sep command to draw it.

```
686 \item[\MGL@line@sep]\fbox{%
```

```
687 \bfseries\ttfamily\expandafter\detokenize\expandafter{\MGL@script.mgl}%
688 }\hskip\labelsep\MGL@line@sep\par\par%
```
The \verbatim@processline is redefined to put \the\verbatim@line in an item of the list, and to to also write it to the script file.

```
689 \def\verbatim@processline{%
```

```
690 \item\the\verbatim@line%
```

```
691 \MGL@write\MGL@out@stream{\the\verbatim@line}%
```

```
692 }%
```
The script file is opened for writing. 693 \MGL@openout\MGL@out@stream{\MGL@dir\MGL@scripts@dir\MGL@script.mgl}% The writing process starts. 694 \verbatim@start% 695 } \endmglblock To finish the environment's work, the script file is closed, the separator indicating the end of the verbatim code is placed, and the list is ended. 696 \def\endmglblock{% 697 \MGL@closeout\MGL@out@stream% 698 \item[\MGL@line@sep]\hskip-\labelsep\MGL@line@sep% 699 \endlist% 700 } \endmglblock\* It is defined as an alias for \endmglblock. 701 \expandafter\let\csname endmglblock\*\endcsname\endmglblock mglverbatim mglverbatim\* These two environments have the same main body. They difference in that the unstarred version creates an entry for the \listofmglscripts, while the starred version doesn't. We will apply a similar approach to the used for the mglblock and mglblock\* environments. \mglverbatim Similar in function to \mglblock. 702 703 \def\mglverbatim{\@MGL@list@script@true\mglverbatim@} \mglverbatim Similar in function to \mglblock\*. 704 \@namedef{mglverbatim\*}{\@MGL@list@script@false\mglverbatim@} \mglverbatim@ The main body of these environments; it's similar to \mglblock@. To explain each line of this command would be repetitive, so we explain only the different parts. 705 \newcommand\mglverbatim@[1][]{% 706 \@MGL@lineno@true% 707 \define@key{MGL@verb@keys}{label}{\edef\MGL@script{##1}}% 708 \setkeys{MGL@verb@keys}{#1}% 709 \if@MGL@lineno@% 710 \list{\mgllinenostyle\arabic{MGL@line@no}.}{\usecounter{MGL@line@no}}%  $711$  \else%  $712$  \list{}{}% 713  $\overline{13}$ 714 \MGL@set@verbatim@code% 715 \fboxrule=\mgllinethickness% The separator that indicates the begining of the verbatim code is different depend-

ing on whether the user has specified a name associated to the code or not. If no name has been indicated, i.e., \MGL@script is undefined, the separator is just a line; otherwise, i.e., \MGL@script is defined, the separator is similar to the one of the mglblock environment.

```
716 \@ifundefined{MGL@script}{%
717 \edef\MGL@script{\mglverbatimname}%
718 \item[\MGL@line@sep]\hskip-\labelsep\MGL@line@sep%
719 }{%
720 \item[\MGL@line@sep]\fbox{%
721 \bfseries\ttfamily\expandafter\detokenize\expandafter{\MGL@script.mgl}%
722 }\hskip\labelsep\MGL@line@sep\par\par%
723 }%
```
Note that, if the user requests an entry in the \listofmglscripts, the contents line is added to the same .lms file. So here start the similitudes again.

```
724 \if@MGL@list@script@%
725 \refstepcounter{MGL@verb@no}%
726 \addcontentsline{lms}{MGL@script}{%
727 \protect\numberline{\theMGL@verb@no.}%
728 {\ttfamily\protect\detokenize{\MGL@script}}%
729 }%
730 \fi%
731 \def\verbatim@processline{%
732 \item\the\verbatim@line%
733 }%
734 \verbatim@start%
735 }
```
\endmglverbatim This command could be defined as an alias for \endmglblock, for they execute the same instructions. But, for the sake of congruence, we rewrite the code.

```
736 \def\endmglverbatim{%
737 \MGL@closeout\MGL@out@stream%
```

```
738 \item[\MGL@line@sep]\hskip-\labelsep\MGL@line@sep%
```
- \endlist%
- }

\endmglverbatim\* It is an alias for \endmglverbatim.

#### \expandafter\let\csname endmglverbatim\*\endcsname\endmglverbatim

- mglcomment This environment has two different behaviors: When comments are allowed by the user, it behaves similarly to the mglverbatim environment; if comments are not allowed, it behaves as the comment environment from the verbatim package. So it is natural that we borrow code from them and adapt it to the corresponding situation.
- \mglcomment The switch \@MGL@comments@ governs the behavior of this command.

\def\mglcomment{%

If the switch is true, i.e., the user requests displaying of comments, we start a list without labels, and set the parameters for verbatim text.

\if@MGL@comments@%

```
745 \list{}{}%
```

```
746 \MGL@set@verbatim@code%
```
The separator indicating the begining of the comment is similar to the one used by the mglblock and mglverbatim environments; the differences are that, instead of using a solid line, we use a dashed line (\MGL@dash@sep), and instead of displaying the name of a script, we display \mglcommentname.

747 \item\hskip-\labelsep<\MGL@dash@sep\mglcommentname\MGL@dash@sep>%

The two following lines redefine the \verbatim@processline command to display the comment text line by line as items of the list, and start the process of writing the text.

```
748 \def\verbatim@processline{\item\the\verbatim@line}%
749 \verbatim@start%
```
If the switch is false, i.e., the user requests no to display comments, we start a space hack, since no text output will be produced. Then, the category codes are changed with \MGL@codes, and the macros \verbatim@startline, \verbatim@addtoline, \verbatim@processline and \verbatim@finish are disabled, as done in the comment environment of the verbatim package. Finally, we call the \verbatim@ command to start reading the text in the environment.

750 \else%

```
751 \@bsphack%
752 \MGL@codes%
753 \let\verbatim@startline\relax%
754 \let\verbatim@addtoline\@gobble%
755 \let\verbatim@processline\relax%
756 \let\verbatim@finish\relax%
757 \verbatim@%
758 \fi%
759 }
```
#### \endmglcomment The \@MGL@comments@ switch also governs the behavior of this command. If it's true, then the separator that ends the comment —which is the same as the one that starts it— is displayed, and the list is ended; otherwise, simply the space hack is ended.

```
760 \def\endmglcomment{%
761 \if@MGL@comments@%
762 \item\hskip-\labelsep<\MGL@dash@sep\mglcommentname\MGL@dash@sep>%
763 \endlist%
764 \else%
765 \@esphack%
766 \fi%
767 }
```
#### <span id="page-49-0"></span>6.6 Commands for external scripts

Since external scripts exist independently of the LAT<sub>EX</sub> document, there is no need of environments to process them, just commands. Remember these commands work on the suposition that the scripts don't change.

```
\mglgraphics This command compiles the external script and includes it in the document. Al-
               though that process is simple, the code to execute it is relatively large due to the
               possibility of the user specifying an optional path, so many parameters have to be
               checked.
```
768

#### 769 \newcommand\mglgraphics[2][]{%

In order to keep all definitions and changes local, we start a local group inside which all LAT<sub>EX</sub> code will be contained.

770 \bgroup%

We add the option path for the user to be able to specify the location of the script, which is stored in the variable \MGL@force@path.

#### 771 \define@key{MGL@gr@keys}{path}{\def\MGL@forced@path{##1}}%

The optional arguments are processed.

```
772 \MGL@setkeys{MGL@gr@keys}{#1}%
```
The name of the script is set, though it is not check for multiple naming. This is necessary, since \MGL@includegraphics uses this macro.

```
773 \edef\MGL@script{#2}%
```
If the corresponding image exists, then this script has been compiled in a previous LATEX run, so nothing is done, but the inclusion of the image.

```
774 \IfFileExists{\MGL@dir\MGL@graphics@dir\MGL@script\MGL@imgext}{}{%
```
If the image doesn't exist, we check if the user has specified a custom location.

```
775 \@ifundefined{MGL@forced@path}{%
```
If no custom location has been used, we iterate over the list of search paths (\MGL@paths): If we find the requested script, then we store its location in \MGL@temp@b.

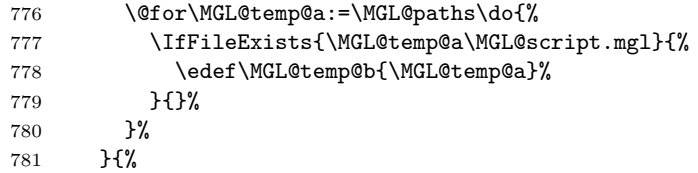

If the user has specified a path for the script, we check if the script actually exists. If it does, we store its location inside \MGL@temp@b.

```
782 \IfFileExists{\MGL@forced@path\MGL@script.mgl}{%
783 \edef\MGL@temp@b{\MGL@forced@path}%
784 }{}%
785 }%
```
If \MGL@temp@b is not defined, the script has not been found, so a warning is issued.

```
786 \@ifundefined{MGL@temp@b}{%
787 \PackageWarning{mgltex}{%
788 MGL script "\MGL@script.mgl" not found%
789 }%
790 }{%
```

```
If \MGL@temp@b is defined, the script has been found, so we compile it.
            791 \MGL@write{18}{%
            792 mglconv -q \MGL@quality\space -g \MGL@gray\space%
            793 -S \MGL@scale\space -v \MGL@variant\space%
            794 -s "\MGL@dir\MGL@scripts@dir\mglsetupscriptname.mgl"\space%
            795 -o "\MGL@dir\MGL@graphics@dir\MGL@script\MGL@imgext"\space%
            796 "\MGL@temp@b\MGL@script.mgl"%
            797 }%
            798 }%
            799 }%
             The image is included.
            800 \MGL@includegraphics%
             The local group ends here.
            801 \egroup%
            802 }
\mglinclude
\mglinclude*
             The purpose of these commands is to transcript the MGL code from a script.
             Once again, this is a straightforward functionality, but the code is quite large, so
```
it has been separated in various macros. The unstarred version defines the **\@MGL@list@script@** switch to be true, so

the script is listed with the \listofmglscripts command, and then it calls the main body of code (\mglinclude@), just like the mglblock environment does. The starred version defines the switch as false and calls the main body, too.

803

804 \def\mglinclude{\@MGL@list@script@true\mglinclude@} 805 \@namedef{mglinclude\*}{\@MGL@list@script@false\mglinclude@}

#### \mglinclude@

806 \newcommand\mglinclude@[2][]{%

We start a local group to keep definitions and changes local.

807 \bgroup%

The default behavior is to number lines of MGL code, so the switch \@MGL@lineno@ is set to true.

808 \@MGL@lineno@true%

We add the option **path** for the user to be able to specify the location of the script, which is stored in \MGL@forced@path.

```
809 \define@key{MGL@verb@keys}{path}{\def\MGL@forced@path{##1}}%
```
The options are processed.

```
810 \setkeys{MGL@verb@keys}{#1}%
```
We don't need to check if there are multiple scripts with the same name, so we namually set \MGL@script, instead of using \MGL@set@script@name.

#### 811 \edef\MGL@script{#2}%

We check if the user has specified a custom location for the script.

```
812 \@ifundefined{MGL@forced@path}{%
```
If no custom location has been used, we iterate over the list \MGL@paths to find the script.

\@for\MGL@temp@b:=\MGL@paths\do{%

If the script exists, we store its location in \MGL@temp@a

```
814 \IfFileExists{\MGL@temp@b\MGL@script.mgl}{%
815 \edef\MGL@temp@a{\MGL@temp@b}%
816 }{}%
817 }%
818 }{%
```
If the user specified the location of the script, we check if it exists, in which case we store its location in \MGL@temp@a.

```
819 \IfFileExists{\MGL@script.mgl}{%
820 \edef\MGL@temp@a{\MGL@forced@path}%
821 }{}%
822 }%
```
If \MGL@temp@a is not defined, the script has not been found, so we issue a warning, and display a box in the document with the words MGL script not found.

```
823 \@ifundefined{MGL@temp@a}{%
824 \PackageWarning{mgltex}{%
825 MGL script "\MGL@forced@path\MGL@script.mgl" not found%
826 }%
827 \center%
828 \fbox{%
829 \centering%
830 \bfseries\Huge%
831 \begin{tabular}{c}MGL\\script\\not\\found\end{tabular}%
832 }%
833 \endcenter%
834 }{%
If \MGL@temp@a is defined, the script has been found, so we call \mglinclude@@
to set up the inclusion of the script.
```
 \mglinclude@@% }%

```
837 \egroup%
```

```
838 }
```
\mglinclude@@ This macro sets the parameters for the inclusion of the script, and calls the command in charge of the transcription.

\def\mglinclude@@{%

We first add the script to the LAT<sub>EX</sub> list of included files.

\@addtofilelist{\MGL@script.mgl}%

If the user has used the unstarred version of \mglinclude, we add a contents line to the .lms file.

- \if@MGL@list@script@%
- \refstepcounter{MGL@verb@no}%

```
843 \addcontentsline{lms}{MGL@script}{%
844 \protect\numberline{\theMGL@verb@no.}%
845 {\ttfamily\protect\detokenize{\MGL@script.mgl}}%
846 }%
847 \fi%
```
We start a **\list** in which each line of code will be an item. If the lines have to be numbered, we use the MGL@line@no counter.

```
848 \if@MGL@lineno@%
```

```
849 \list{\mgllinenostyle\arabic{MGL@line@no}.}{\usecounter{MGL@line@no}}%
850 \else%
```

```
851 \list{}{}%
```
\fi%

We set the parameters for a verbatim code.

```
853 \MGL@set@verbatim@code%
```
The heading of the environment is set. It is similar to that of the mglblock environment.

```
854 \fboxrule=\mgllinethickness%
```
\item[\MGL@line@sep]\fbox{%

```
856 \bfseries\ttfamily\expandafter\detokenize\expandafter{\MGL@script.mgl}%
857 }\hskip\labelsep\MGL@line@sep\par\par%
```
We redefine the \verbatim@processline macro from the verbatim package to put \the\verbatim@line on an item.

```
858 \def\verbatim@processline{%
859 \item\the\verbatim@line%
```
}%

The script is opened for reading.

```
861 \immediate\openin\MGL@in@stream="\MGL@temp@a\MGL@script.mgl"%
```
We call  $\text{undee@@}$  to start the transcription.

```
862 \mglinclude@@@%
```

```
863 }
```
\mglinclude@@@ This command transcripts the MGL code of the script and closes the list started in \mglinclude@@, adding the corresponding separation line to separate the code from normal text.

```
864 \def\mglinclude@@@{%
```
Since the transcription has to be done even when  $mgITFX$  is off, instead of using the \MGL@read command —which is inactive when the package is off—, we use the usual commands from LAT<sub>EX</sub> to read from the file.

#### \immediate\read\MGL@in@stream to \MGL@temp@b%

If the end of file has been reached, we close the input stream, add the separation line, and end the \list.

```
866 \ifeof\MGL@in@stream%
```

```
867 \immediate\closein\MGL@in@stream%
```

```
868 \item[\MGL@line@sep]\hskip-\labelsep\MGL@line@sep%
```

```
869 \endlist%
```
Otherwise, we use \verbatim@startline to clean the \verbatim@line buffer, then we add the just read line to the buffer, and call \verbatim@processline to include it as an item of the list. Finally, we recursively call \mglinclude@@@ to read the next line.

```
870 \else%
871 \verbatim@startline%
872 \expandafter\verbatim@addtoline\expandafter{\MGL@temp@b}%
873 \verbatim@processline%
874 \expandafter\mglinclude@@@%
875 \fi%
876 }
```
#### <span id="page-54-0"></span>6.7 Additional commands

\listofmglscripts This command creates the list of MGL scripts section. It has to be defined differently depending on whether the used document class defines the \l@chapter command or it only the \l@section command, which set the style for making a table of contents entry for the **\chapter** command and the **\section** command, respectively. If none of them are defined, we define our own style based on the latter.

877

878 \ifx\l@chapter\@undefined%

If **\l@chapter** is not defined, we check if **\l@section** is.

```
879 \ifx\l@section\@undefined%
```
If **\l@section** is not defined, we set the **\lisofmglscripts** command to perform exactly as the \section\*{\listofmglscriptsname} would do in the usual book and article LAT<sub>E</sub>X classes, except that the type of section is MGL@list.

```
880 \def\listofmglscripts{%
881 \@startsection{MGL@list}%
882 {1}{0em}{-3.5ex plus -1ex minus -0.2ex}%
883 {2.5ex plus 0.2ex}%
884 {\centering\normalfont\bfseries\large}*%
885 {\listofmglscriptsname}%
```
We use the **\@mkboth** command to set the page marks according to the current page style.

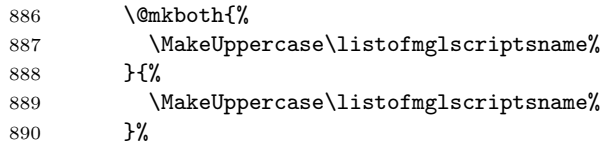

The *list of MGL scripts* is created by reading the document's . **lms** file.

```
891 \@starttoc{lms}%
892 }%
```
The **\l@MGL@list** style has the same code as the **\l@section** style.

```
893 \newcommand*\l@MGL@list[2]{%
```

```
894 \ifnum \c@tocdepth >\z@
895 \addpenalty\@secpenalty
896 \addvspace{1.0em \@plus\p@}%
897 \setlength\@tempdima{1.5em}%
898 \begingroup
899 \parindent \z@ \rightskip \@pnumwidth
900 \parfillskip -\@pnumwidth
901 \leavevmode \bfseries
902 \advance\leftskip\@tempdima
903 \hskip -\leftskip
904 #1\nobreak\hfil \nobreak\hb@xt@\@pnumwidth{\hss #2}\par
905 \endgroup
906 \overline{\text{f}i}907 }%
908 \else%
```
If the  $\lvert$  l@section style is defined, the *list of MGL scripts* is just an unumbered section.

```
909 \def\listofmglscripts{%
910 \section*{\listofmglscriptsname}%
911 \@mkboth{%
912 \MakeUppercase\listofmglscriptsname%
913 }{%
914 \MakeUppercase\listofmglscriptsname%
915 }%
916 \@starttoc{lms}%
917 }%
918 \fi%
919 \else%
```
If the  $\lvert \text{Qchapter style}$  is defined, the *list of MGL scripts* is just an unumbered chapter.

```
920 \def\listofmglscripts{%
921 \chapter*{\listofmglscriptsname}%
922 \@mkboth{%
923 \MakeUppercase\listofmglscriptsname%
924 }{%
925 \MakeUppercase\listofmglscriptsname%
926 }%
927 \@starttoc{lms}%
928 }%
929 \fi%
```
\mglTeX This macro pretty-prints the name of the package. It has a starred version, which also prints the version.

```
930
931 \DeclareRobustCommand\mglTeX{%
932 mgl\TeX\@ifstar{"v4.2}{}%
933 }
```
# <span id="page-56-0"></span>6.8 Local settings commands

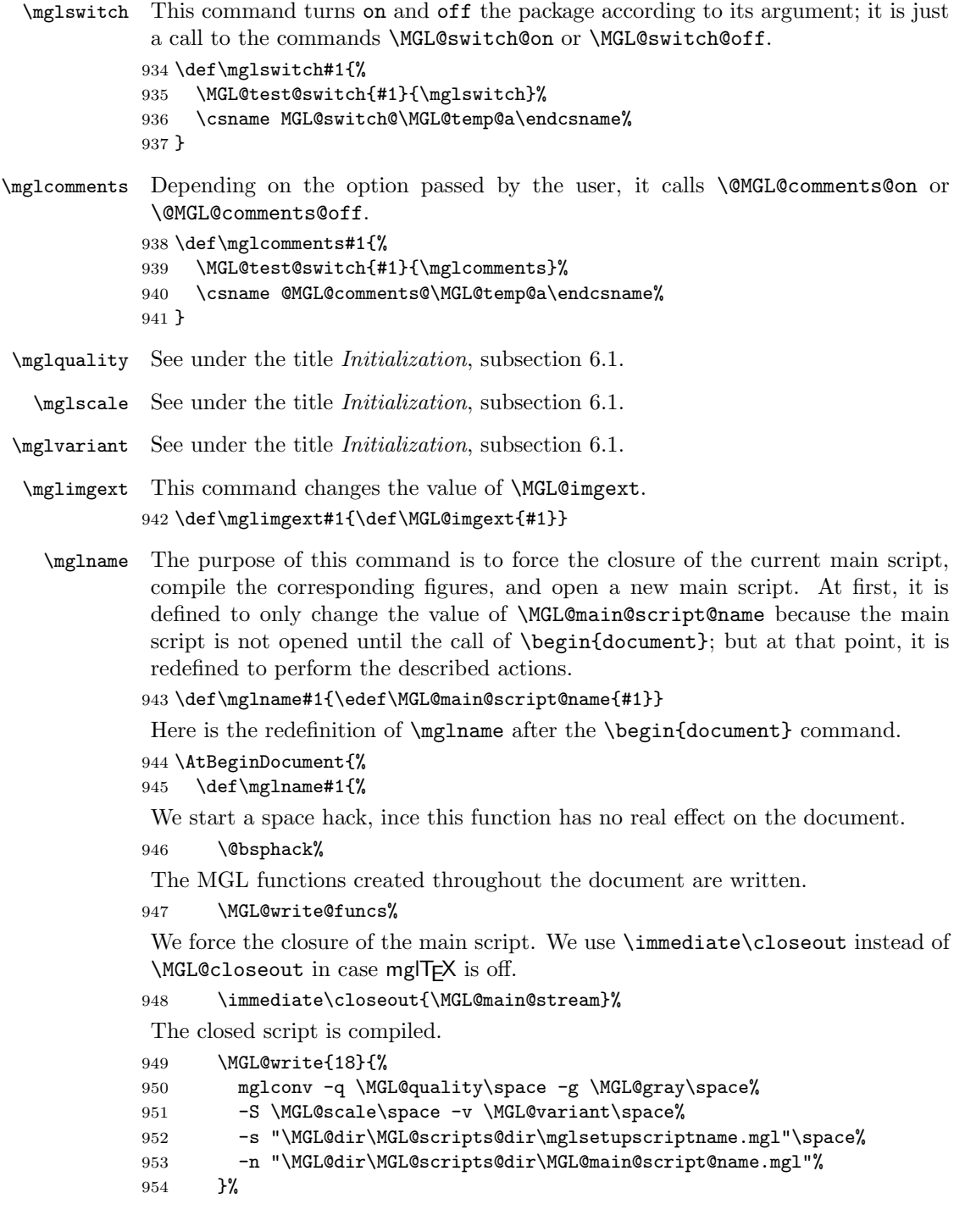

The name of the new main script is updated, and it is check for overwriting, using \MGL@set@script@name inside a local group, since this command defines \MGL@script, which we need undefined in some parts of the code of the package.

```
955 \edef\MGL@main@script@name{#1}%
956 \bgroup\MGL@set@script@name{\MGL@main@script@name}\egroup%
957 \MGL@openout\MGL@main@stream{%
958 \MGL@dir\MGL@scripts@dir\MGL@main@script@name.mgl%
959 }%
```
We set the default size for the graphics that the main script will generate; without this line the setsizescl commands written automatically by mglTEX wouldn't work.

```
960 \MGL@write\MGL@main@script@name{setsize 600 400}
```
The space hack is ended.

961 \@esphack% 962 }% 963 }

#### <span id="page-57-0"></span>6.9 Advanced settings commands

\mgldir This command is the interface for the user to change the value of \MGL@dir. It is an only-preamble macro, since using it elsewhere would cause faulty behavior. 964

```
965 \def\mgldir#1{\def\MGL@dir{#1}}\@onlypreamble\mgldir
```
\mglscriptsdir This command modifies the value of \MGL@scripts@dir. It is also an onlypreamble macro.

```
966 \def\mglscriptsdir#1{\def\MGL@scripts@dir{#1}}\@onlypreamble\mglscriptsdir
```
\mglgraphicsdir Modifies the value of \MGL@graphics@dir. It is an only-preamble macro. 967 \def\mglgraphicsdir#1{\def\MGL@graphics@dir{#1}}\@onlypreamble\mglgraphicsdir

\mglbackupsdir Modifies the value of \MGL@backups@dir. It is an only-preamble macro. 968 \def\mglbackupsdir#1{\def\MGL@backups@dir{#1}}\@onlypreamble\mglbackupsdir

- \mglpaths This command adds a list of search paths for scripts to the existing one (\MGL@paths).
	- 969 \def\mglpaths#1{\g@addto@macro\MGL@paths{,#1}}

```
\mathcal{E} First, we define a \langle key \rangle = \langle value \rangle family, MGL@sett@keys, for this command.
```

```
970 \define@key{MGL@sett@keys}{dir}{\def\MGL@dir{#1}}
```
971 \define@key{MGL@sett@keys}{scriptsdir}{\def\MGL@scripts@dir{#1}}

```
972 \define@key{MGL@sett@keys}{graphicsdir}{\def\MGL@graphics@dir{#1}}
```

```
973 \define@key{MGL@sett@keys}{backupsdir}{\def\MGL@backups@dir{#1}}
```

```
974 \define@key{MGL@sett@keys}{paths}{\g@addto@macro\MGL@paths{,#1}}
```
975 \define@key{MGL@sett@keys}{switch}{\mglswitch{#1}}

```
976 \define@key{MGL@sett@keys}{comments}{\mglcomments{#1}}
```

```
977 \define@key{MGL@sett@keys}{gray}{\mglgray{#1}}
978 \define@key{MGL@sett@keys}{mglscale}{\mglscale{#1}}
979 \define@key{MGL@sett@keys}{quality}{\mglquality{#1}}
980 \define@key{MGL@sett@keys}{variant}{\mglvariant{#1}}
981 \define@key{MGL@sett@keys}{imgext}{\def\MGL@imgext{.#1}}
```
The command receives and executes the  $\langle key \rangle = \langle value \rangle$  pairs for MGL@sett@keys. This is an only-preamble command.

```
982 \def\mglsettings#1{\setkeys{MGL@sett@keys}{#1}}
```

```
983 \@onlypreamble\mglsettings
```
#### <span id="page-58-0"></span>6.10 User-definable macros

\mglsetupscriptname \mglcommentname  $984$ \listofmglscriptsname 985 \def\mglsetupscriptname{MGL\_setup\_script} \mglverbatimname 986 \def\mglcommentname{\mglTeX{} comment} \mgllinenostyle 987 \def\listofmglscriptsname{List of MGL scripts} \mgldashwidth 988 \def\mglverbatimname{(Unnamed MGL verbatim script)} \mgllinethickness 989 \def\mgllinenostyle{\footnotesize} \mglbreakindent 990 \newdimen\mgldashwidth\mgldashwidth=0.75em The user is allowed to modifu these commands, so no @ symbol is used on them. 991 \newdimen\mgllinethickness\mgllinethickness=0.25ex

992 \newdimen\mglbreakindent\mglbreakindent=1em

#### <span id="page-58-1"></span>6.11 Final adjustments

To finish the code of mglTEX, we set the behavior of the package at the call of the \begin{document} and \end{document} commands.

We tell LAT<sub>EX</sub> to check the name of the document's main script for overwriting. We do this by calling \MGL@set@script@name inside a local group, because it defines \MGL@script, which we need undefined in certain parts of the code. Then the script is opened. We use \immediate\openout instead of \MGL@openout for this purpose, since, otherwise, we run the risk of the main script not being created when needed, if the user turns off mglTEX before the \begin{document} command, and turns it on immediately after. Finally, we set the default size for the graphics the main script will generate; without this line the setsizescl commands written automatically by mglT<sub>F</sub>X wouldn't work.

```
993
```

```
994 \AtBeginDocument{%
995 \bgroup\MGL@set@script@name{\MGL@main@script@name}\egroup%
996 \immediate\openout\MGL@main@stream=%
997 \MGL@dir\MGL@scripts@dir\MGL@main@script@name.mgl%
998 \MGL@write\MGL@main@stream{setsize 600 400}%
```
999 }

We also set the actions for the call of **\end{document}** 

1000

1001 \AtEndDocument{%

\MGL@write@funcs will simply write the MGL functions throughout the LATEX document.

1002 \MGL@write@funcs%

The main script is closed. We use the \immediate\closeout construction instead of **\MGL@closeout**, since the script must be closed even when mgITFX is off.

```
1003 \immediate\closeout\MGL@main@stream%
```
The main script is compiled.

```
1004 \MGL@write{18}{%
1005 mglconv -q \MGL@quality\space -g \MGL@gray\space%
1006 -S \MGL@scale\space -v \MGL@variant\space%
1007 -s "\MGL@dir\MGL@scripts@dir\mglsetupscriptname.mgl"\space%
1008 -n "\MGL@dir\MGL@scripts@dir\MGL@main@script@name.mgl"%
1009 }%
1010 }
```
# Change History

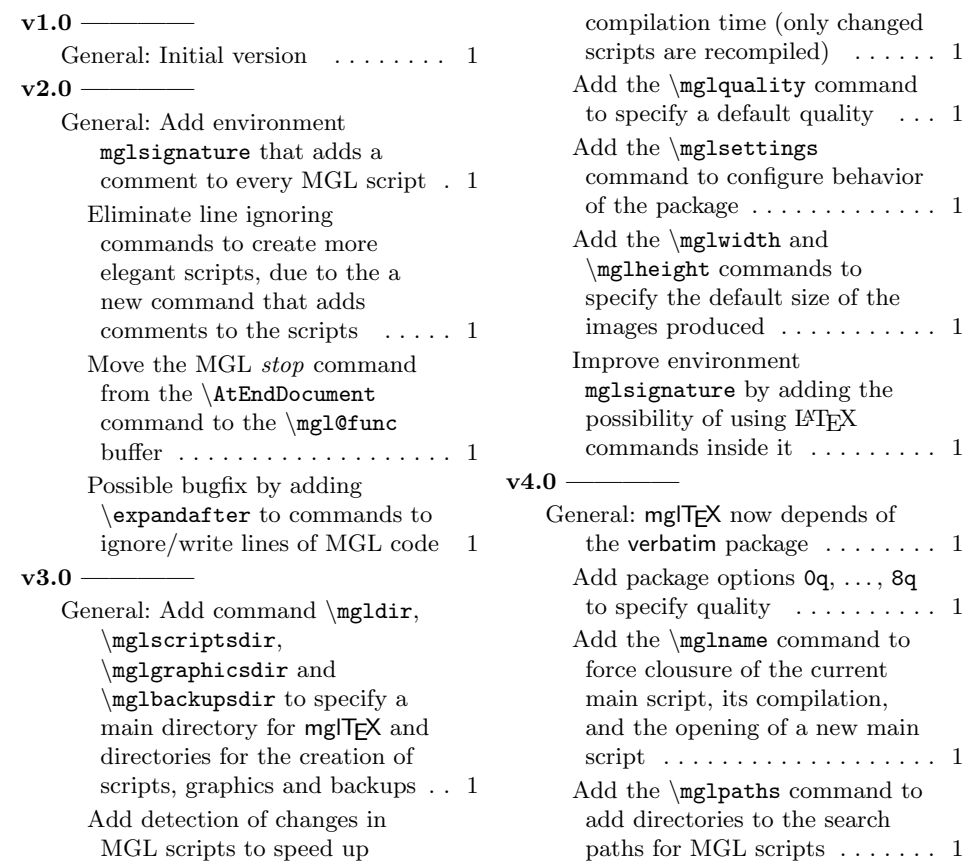

to specify quality . . . . . . . . . . 1

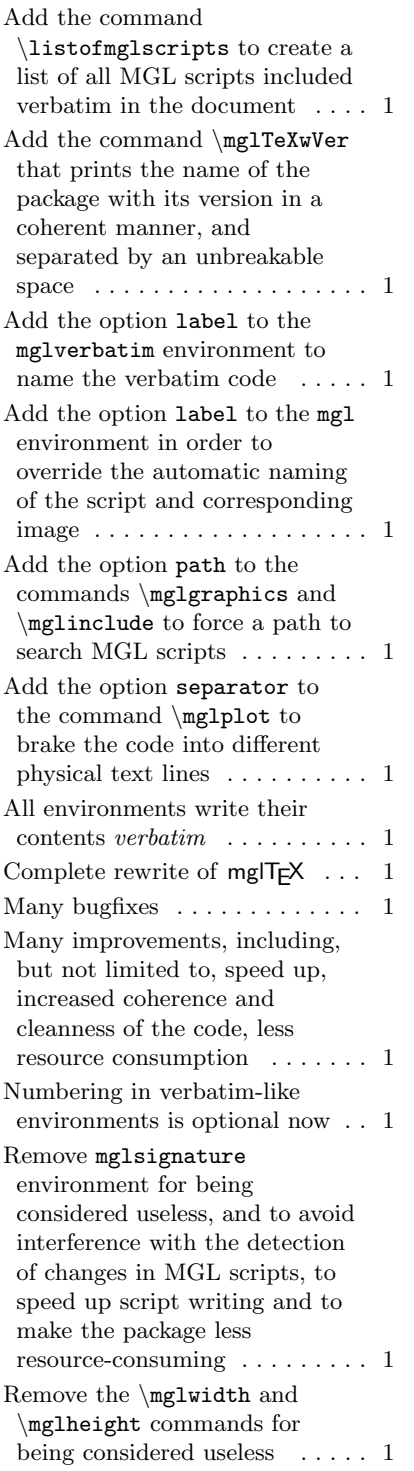

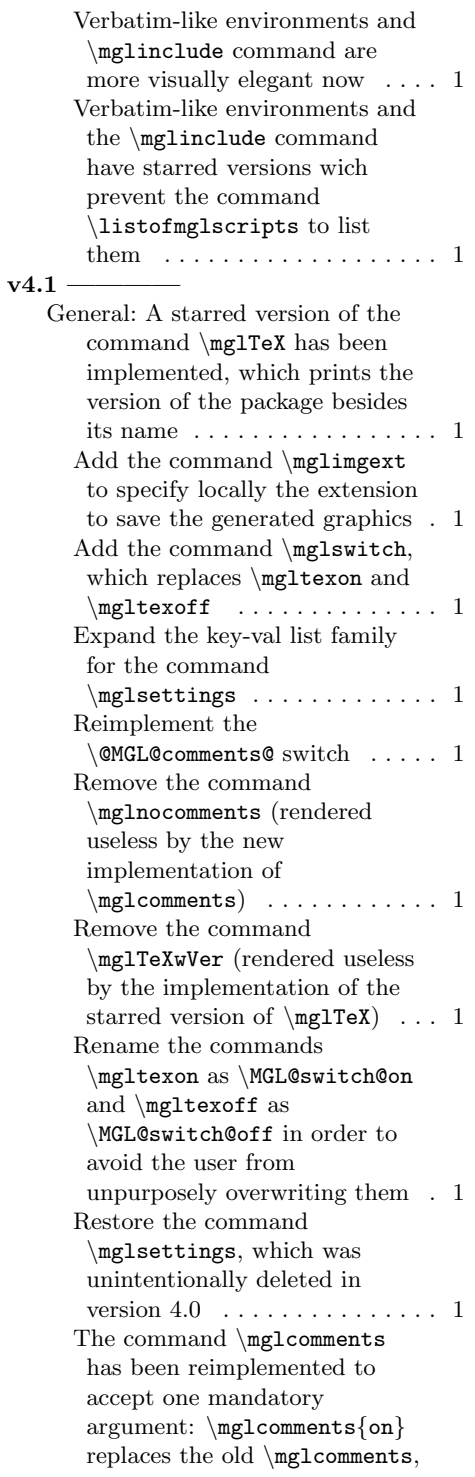

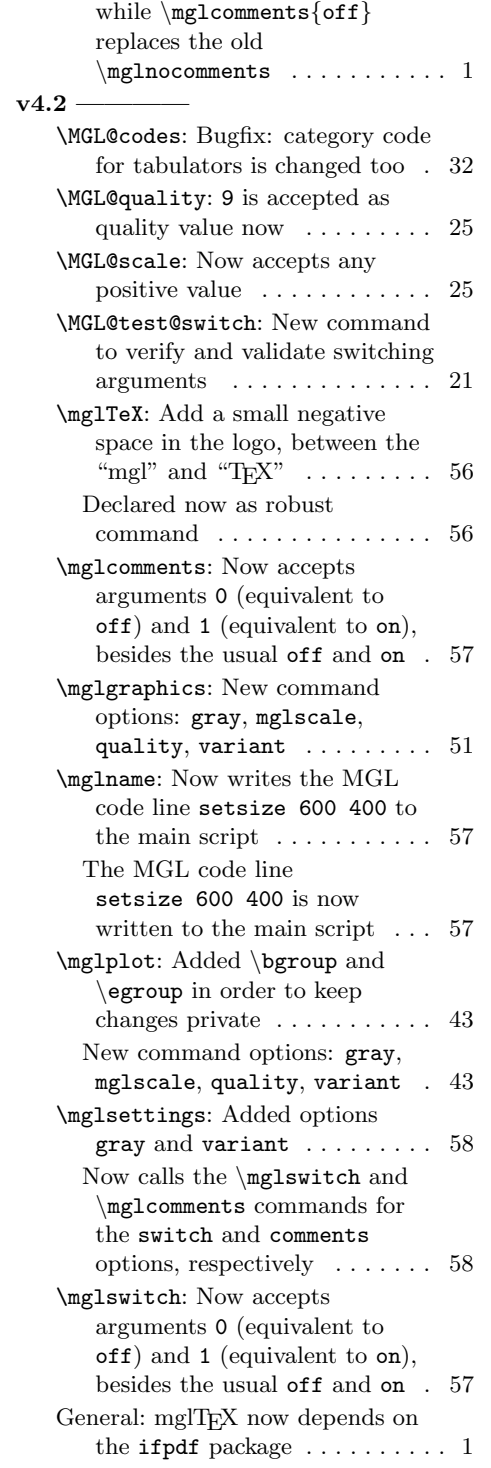

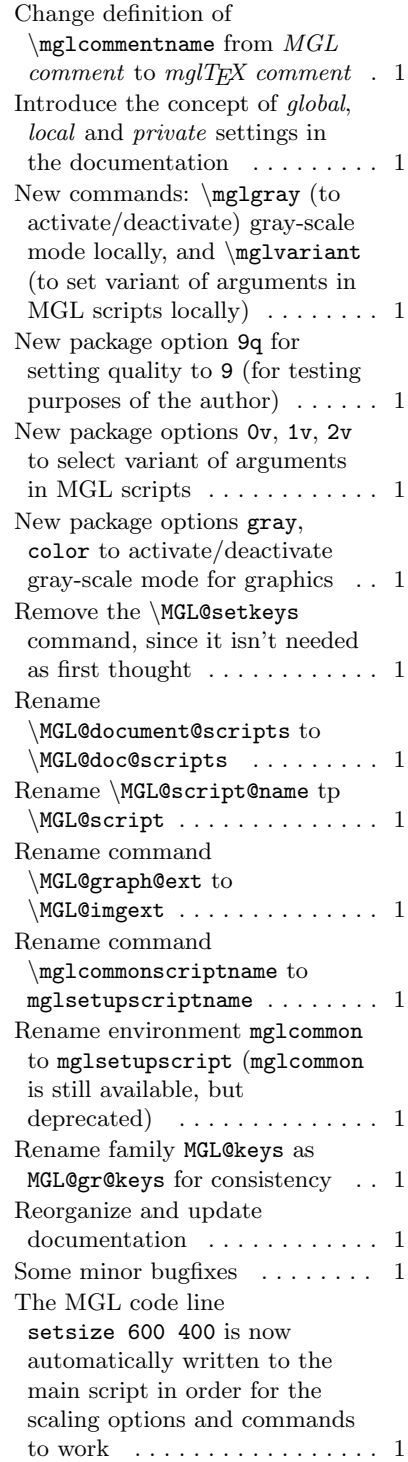

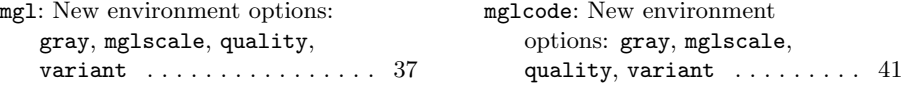

# Index

Numbers written in italic refer to the page where the corresponding entry is described; numbers underlined refer to the code line of the definition; numbers in roman refer to the code lines where the entry is used.

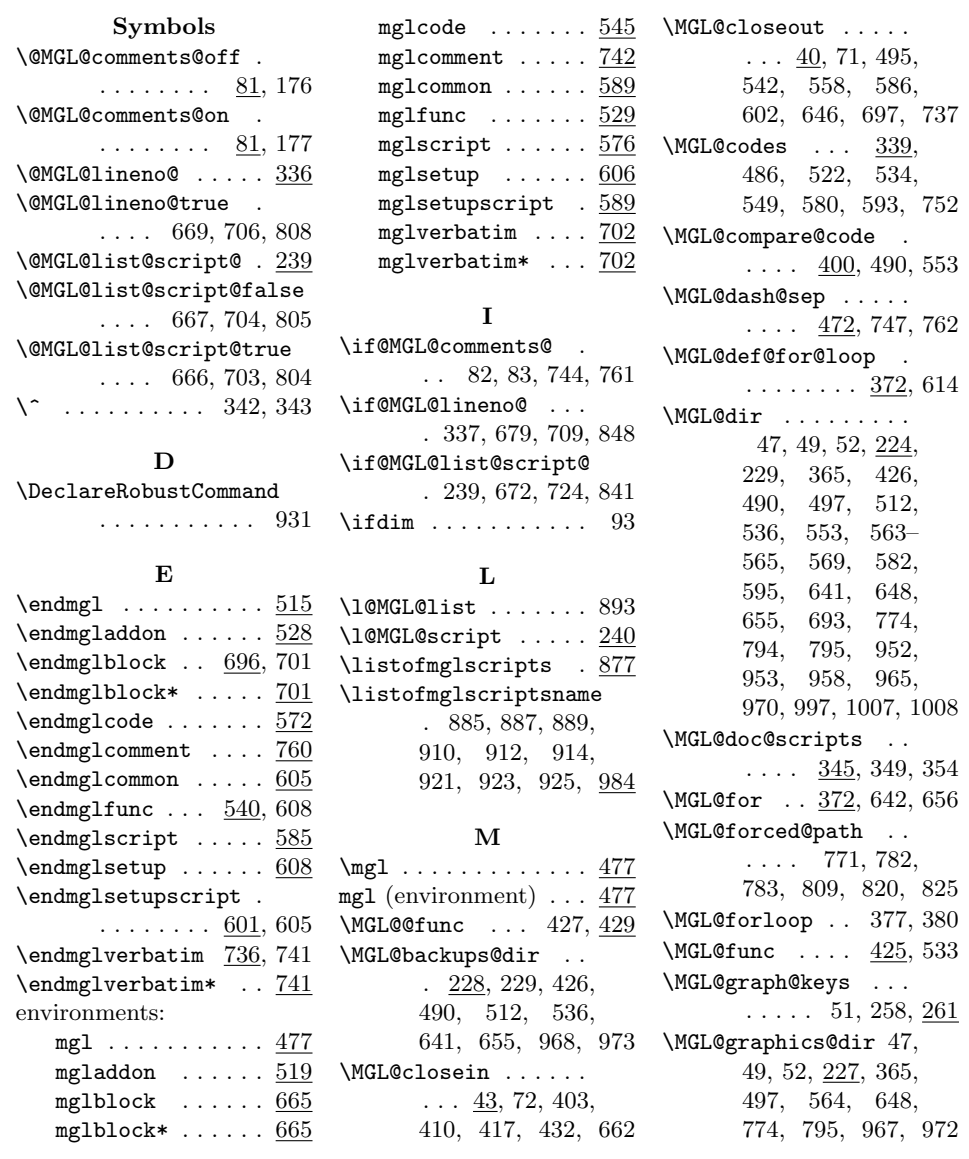

\MGL@gray 84, 507, 561, 636, 792, 950, 1005  $\MGL@gray@off$  ..  $\underline{84}$ , 180  $\MGL@gray@on ... 84, 179$ \MGL@iforloop . . . . . . . . . 385, 389, 394 \MGL@imgext . . 47–49, 206, 335, 365, 497, 564, 648, 774, 795, 942, 981 \MGL@in@stream . . . .  $. \ \ 235, 403, 407,$ 410, 415–417, 420, 426, 430– 432, 655, 657, 662, 861, 865–867 \MGL@includegraphics  $\ldots$  . . . 46, 73, 517, 574, 631, 800 \MGL@line@no ...... 237  $\MGL@lines$ ep .  $466,$ 686, 688, 698, 718, 720, 722, 738, 855, 857, 868 \MGL@main@script@name  $\ldots$  230, 483, 618, 943, 953, 955, 956, 958, 960, 995, 997, 1008 \MGL@main@stream ..  $\ldots$  232, 424, 434, 496, 503, 506, 524, 635, 643, 647, 948, 957, 996, 998, 1003 \MGL@mglplot@setup . . . . . . . . . 613, 624 \MGL@next . . . . . . . .  $\cdot$  402, 410, 417, 494, 516, 557, 573, 654, 659, 663  $\MGL@off \ldots \ldots \ldots \quad \underline{1}, 8$  $\MGL@on \ldots \ldots \ldots \quad \underline{1}, 7$  $\text{MGL@one } \ldots \ldots \quad 1, 9$ \MGL@openin . . . . . . . 25, 68, 420, 426, 655 \MGL@openout . . . . . .  $\ldots$  22, 67, 512, 536, 569, 582, 595, 641, 693, 957 \MGL@out@stream . . .  $\ldots$  234, 495, 504, 512, 535– 537, 541, 542, 558, 568, 569, 581, 582, 586, 594, 595, 602, 641, 644, 646, 691, 693, 697, 737  $\MGL@paths$  . . .  $229$ , 776, 813, 969, 974 \MGL@process@script . 360, 487, 550, 626 \MGL@quality . . . . . . . . . .  $102, 192-$ 201, 509, 561, 638, 792, 950, 1005  $\text{MGL@read} \dots \underline{31}, 70,$ 407, 415, 430, 657  $\MGL@scale$  91, 182-190, 508, 562, 637, 793, 951, 1006 \MGL@script . . . . 47, 49, 52, 56, 347, 362, 365, 404, 479, 483, 485, 490, 497, 500, 512, 536, 537, 553, 559, 564, 565, 569, 582, 595, 612, 618, 620, 641, 648, 651, 654, 655, 676, 687, 693, 707, 717, 721, 728, 773, 774, 777, 782, 788, 795, 796, 811, 814, 819, 825, 840, 845, 856, 861 \MGL@script@no .... 236 \MGL@scripts@dir . .  $\ldots$  226, 229, 553, 563, 565, 569, 582, 595, 693, 794, 952, 953, 958, 966, 971, 997, 1007, 1008 \MGL@set@script@name  $. \ \frac{347}{365}$ , 485, 532,

548, 579, 592, 620, 671, 956, 995 \MGL@set@verbatim@code . . . . . . . . 438, 684, 714, 746, 853 \MGL@setkeys . . 256, 480, 547, 615, 772 \MGL@switch@off 65, 174 \MGL@switch@on . 20, 173 \MGL@temp@a . . . . . 6– 12, 89, 349, 350, 407, 409, 415, 430, 434, 622, 624, 642, 656, 776–778, 815, 820, 861, 936, 940 \MGL@temp@b . . . . . . . . 408, 409, 642– 644, 656, 658, 778, 783, 796, 813–815, 865, 872 \MGL@temp@c . . . 657, 658 \MGL@test@switch . .  $\ldots$  5, 88, 935, 939 \MGL@TeX@ext . . . . 19, 48 \MGL@unchanged . . . .  $\ldots$  356, 404, 500, 559, 651, 654 \MGL@variant . . . . . .  $\ldots$  . 155, 203– 205, 510, 562, 639, 793, 951, 1006 \MGL@verb@no . . . . . . 238 \MGL@write 28, 69, 404, 424, 434, 496, 500, 503, 504, 506, 524, 535, 537, 541, 559, 560, 568, 581, 594, 635, 643, 644, 647, 651, 654, 691, 791, 949, 960, 998, 1004 \MGL@write@funcs . . 423, 533, 947, 1002 \MGL@write@script . . . . . . . . . 488, 493 \MGL@zero . . . . . . . 1, 11  $\text{Nngladdon} \dots \dots \dots \underline{519}$ 

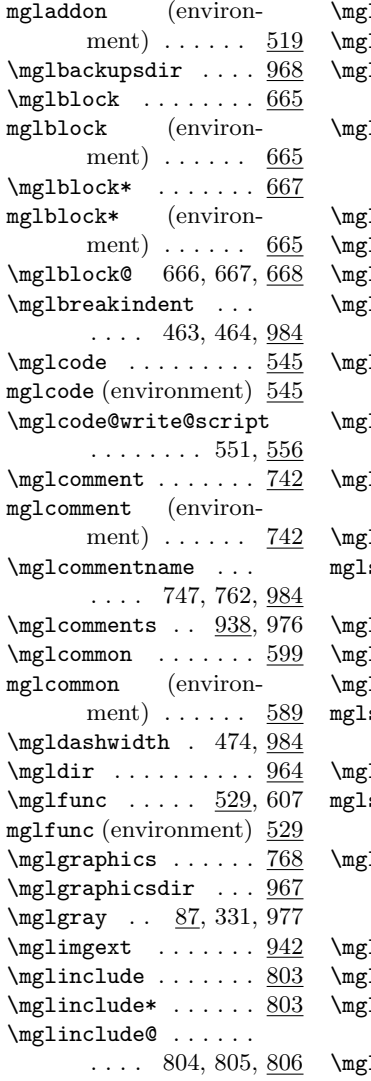

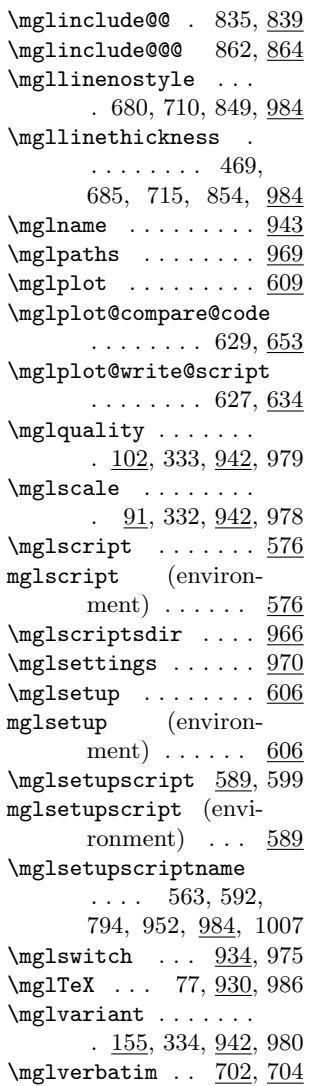

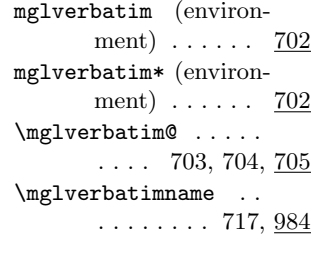

#### T

\theMGL@verb@no . . .  $\ldots$  675, 727, 844

V

\verbatim@ . . . . . . . 757 \verbatim@addtoline . . . . . . . . 754, 872 \verbatim@finish . .  $\ldots$  255, 414, 756 \verbatim@line . . . . . 408, 503, 504, 524, 535, 568, 581, 594, 690, 691, 732, 748, 859 \verbatim@processline . . . . . . . . 406, 411, 502, 523, 535, 568, 581, 594, 689, 731, 748, 755, 858, 873 \verbatim@start . . . . 421, 513, 526, 538, 570, 583, 596, 694, 734, 749 \verbatim@startline . . . . . . . . 753, 871